#### **2.1 — Data 101 & Descriptive Statisti ECON 480 • Econometrics • Fall 2022** Dr. Ryan Safner Associate Professor of Economics

[safner@hood.edu](mailto:safner@hood.edu) [ryansafner/metricsF22](https://github.com/ryansafner/metricsF22) [metricsF22.classes.ryansafner.com](https://metricsf22.classes.ryansafner.com/)

ECON 480 — [Econometrics](https://metricsf22.classes.ryansafner.com/)

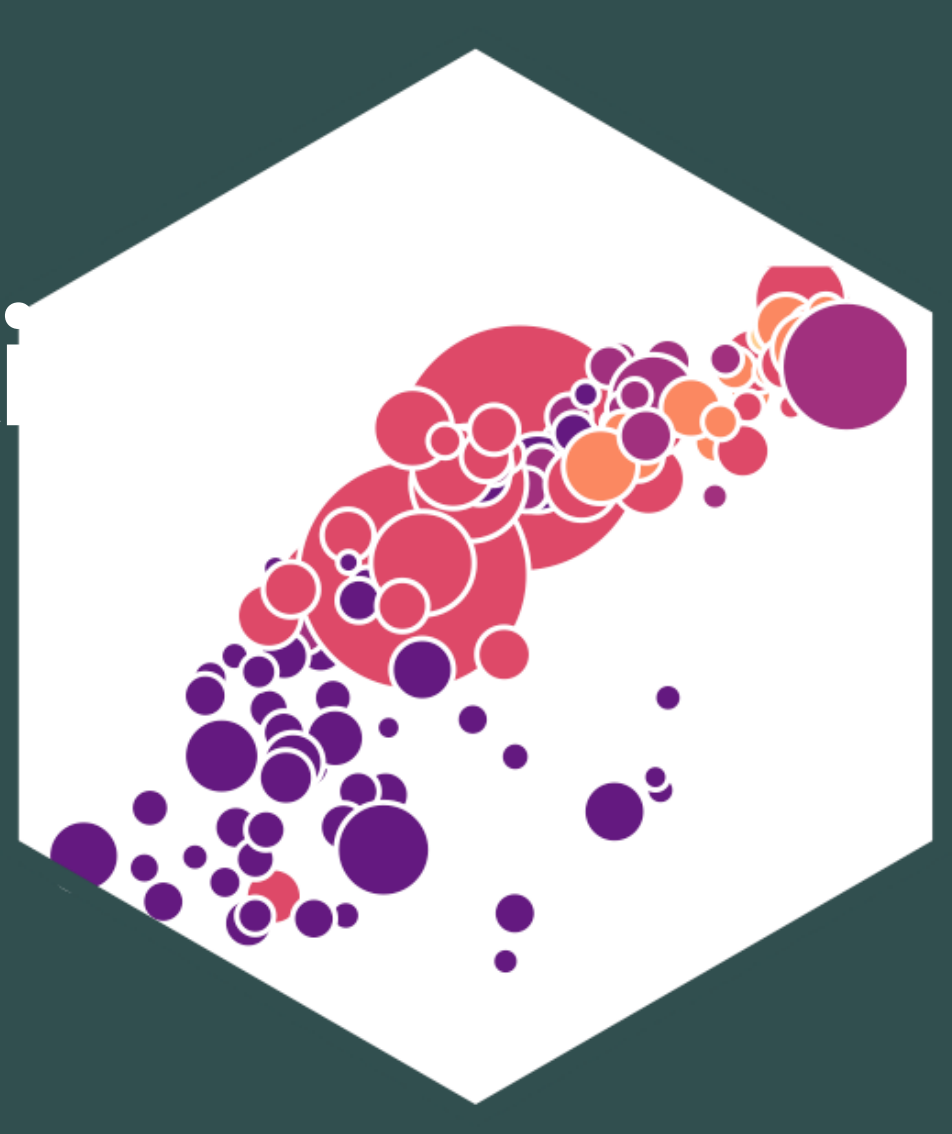

#### **Contents**

The Two Big Problems with Data Data 101 Descriptive Statistics Measures of Center Measures of Dispersion

# **The Two Big Problems with Data**

ECON 480 — [Econometrics](https://metricsf22.classes.ryansafner.com/)

### **Two Big Problems with Data**

- We want to use econometrics to **identify** causal relationships and make **inferences** about them
- 1. Problem for **identification**: **endogeneity**
- 2. Problem for **inference**: **randomness**

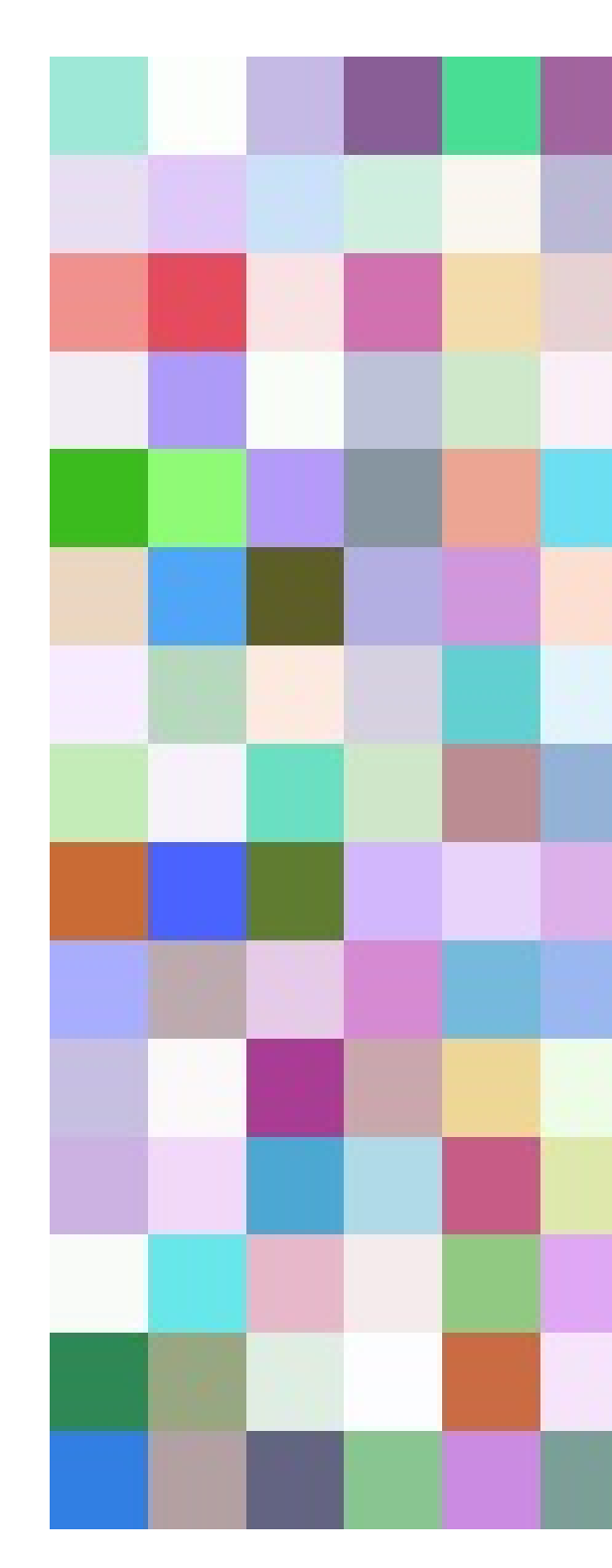

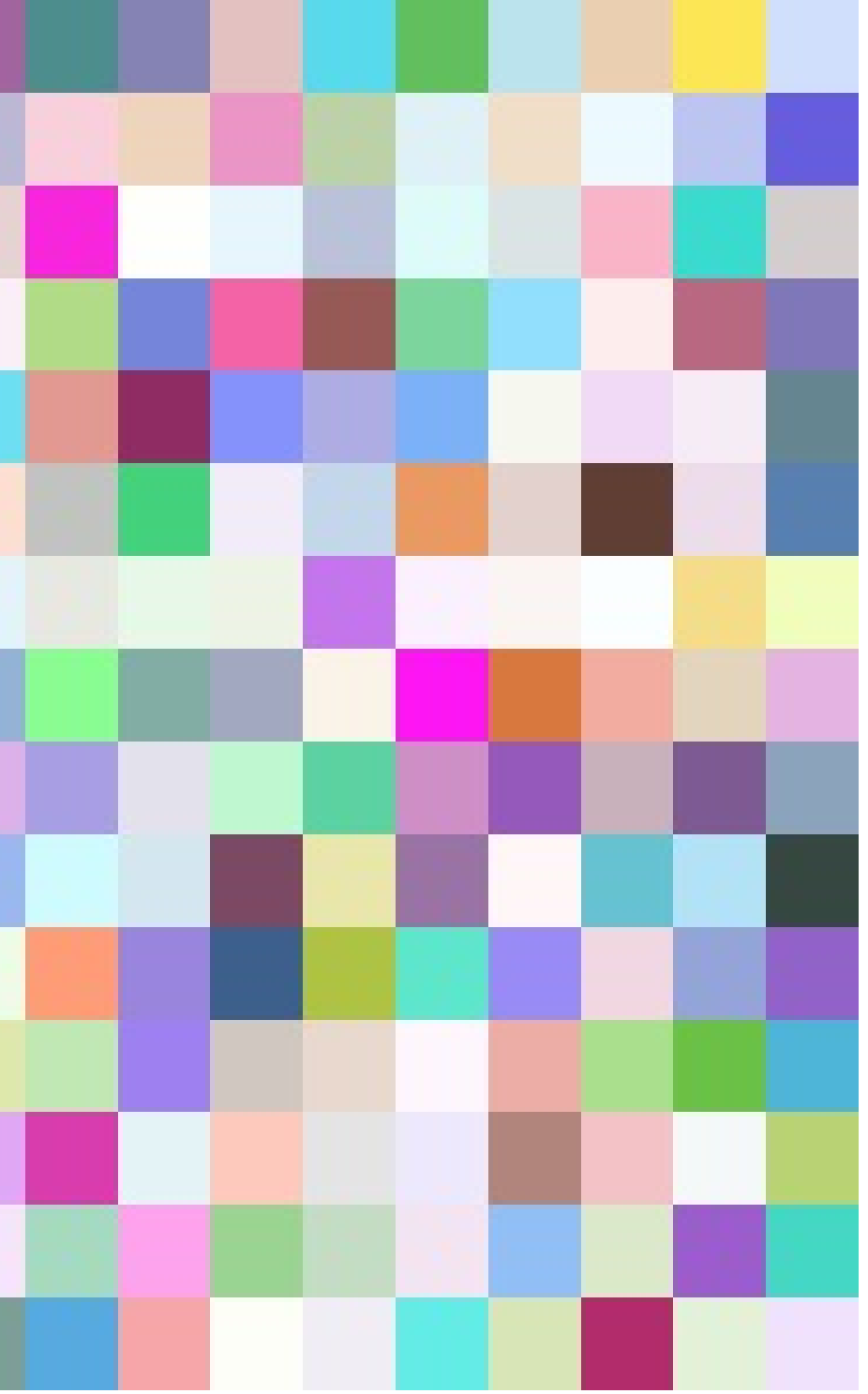

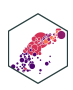

### **Identification Problem: Endogeneity**

- An independent variable  $(X)$  is **exogenous** if its variation is **unrelated** to other factors that affect the dependent variable  $(Y)$
- An independent variable  $(X)$  is **endogenous** if its variation is **related** to other factors that affect the dependent variable  $(Y)$
- Note: unfortunately this is different from how economists talk about "endogenous" vs. "exogenous" variables in theoretical models…

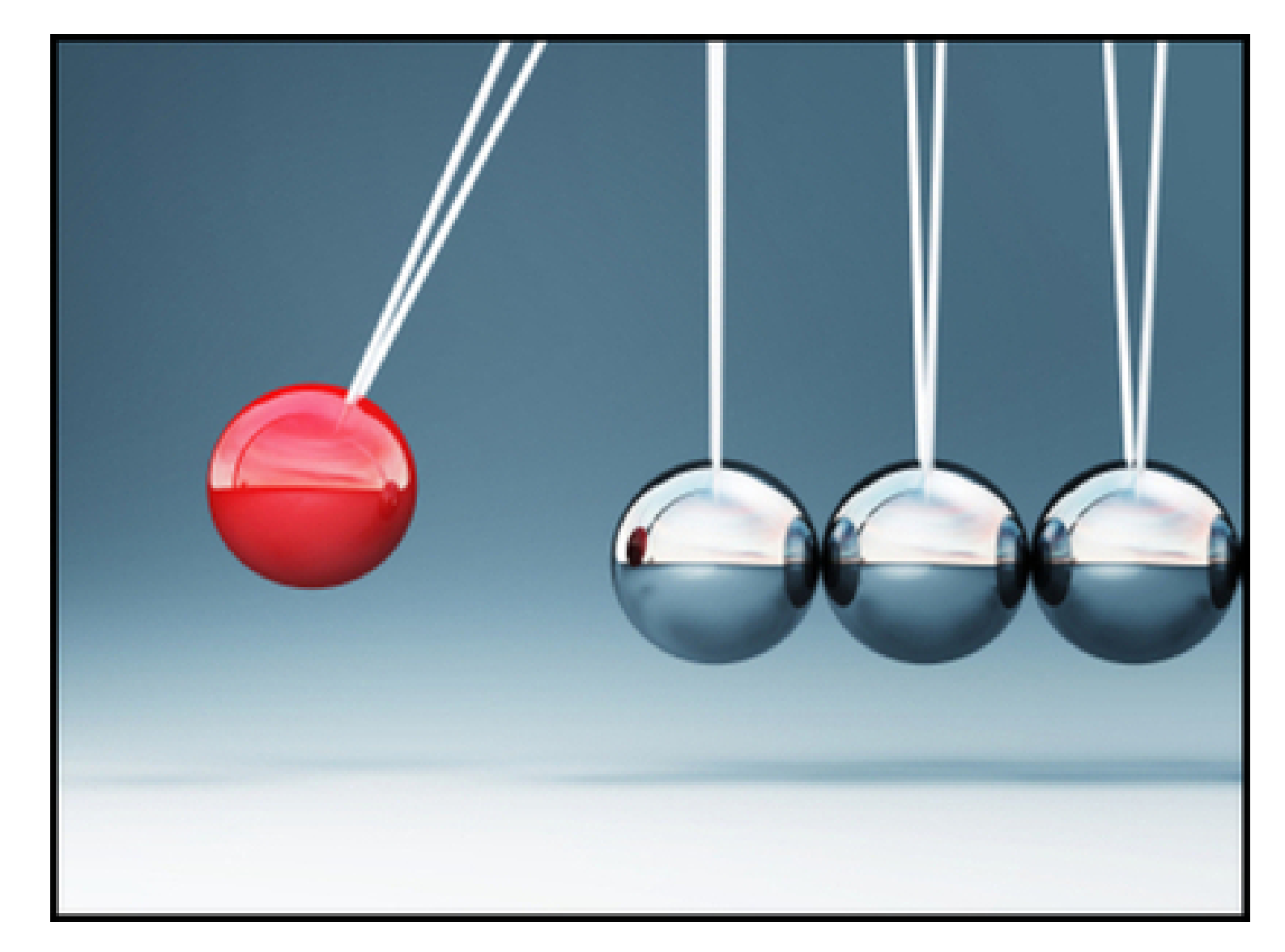

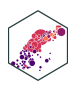

#### **Identification Problem: Endogeneity**

An independent variable  $(X)$  is **exogenous** if its variation is **unrelated** to other factors that affect the dependent variable  $(Y)$ 

X and Z (independently) cause Y

X causes Y

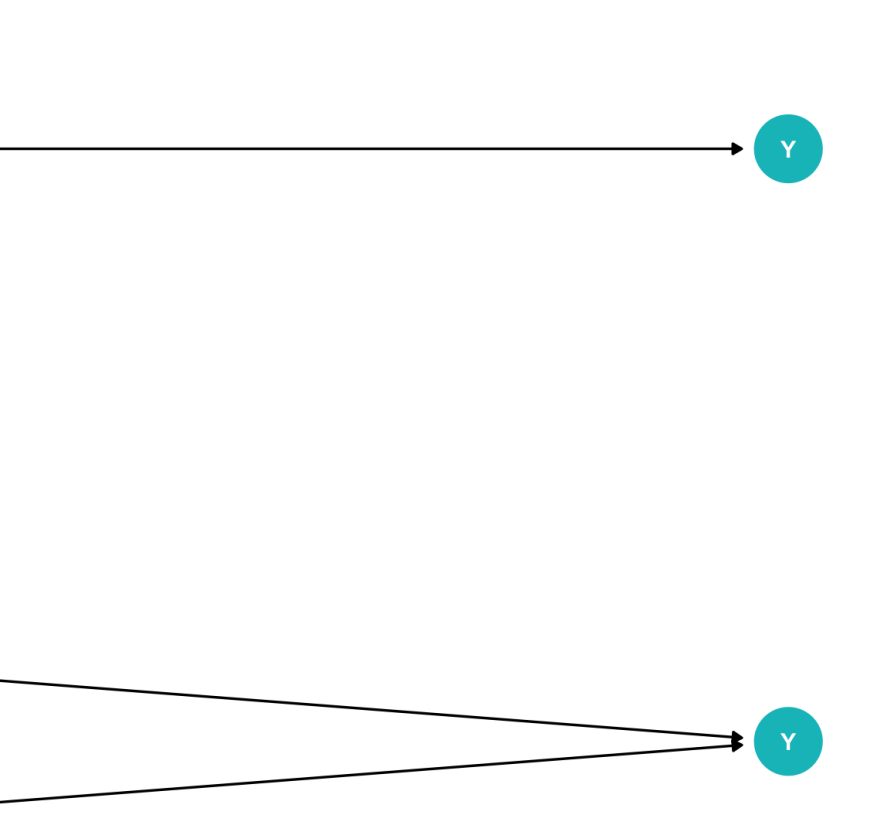

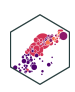

### **Identification Problem: Endogeneity**

An independent variable  $(X)$  is **endogenous** if its variation is **related** to other factors that affect the dependent variable  $(Y)$ , e.g.  $Z$ 

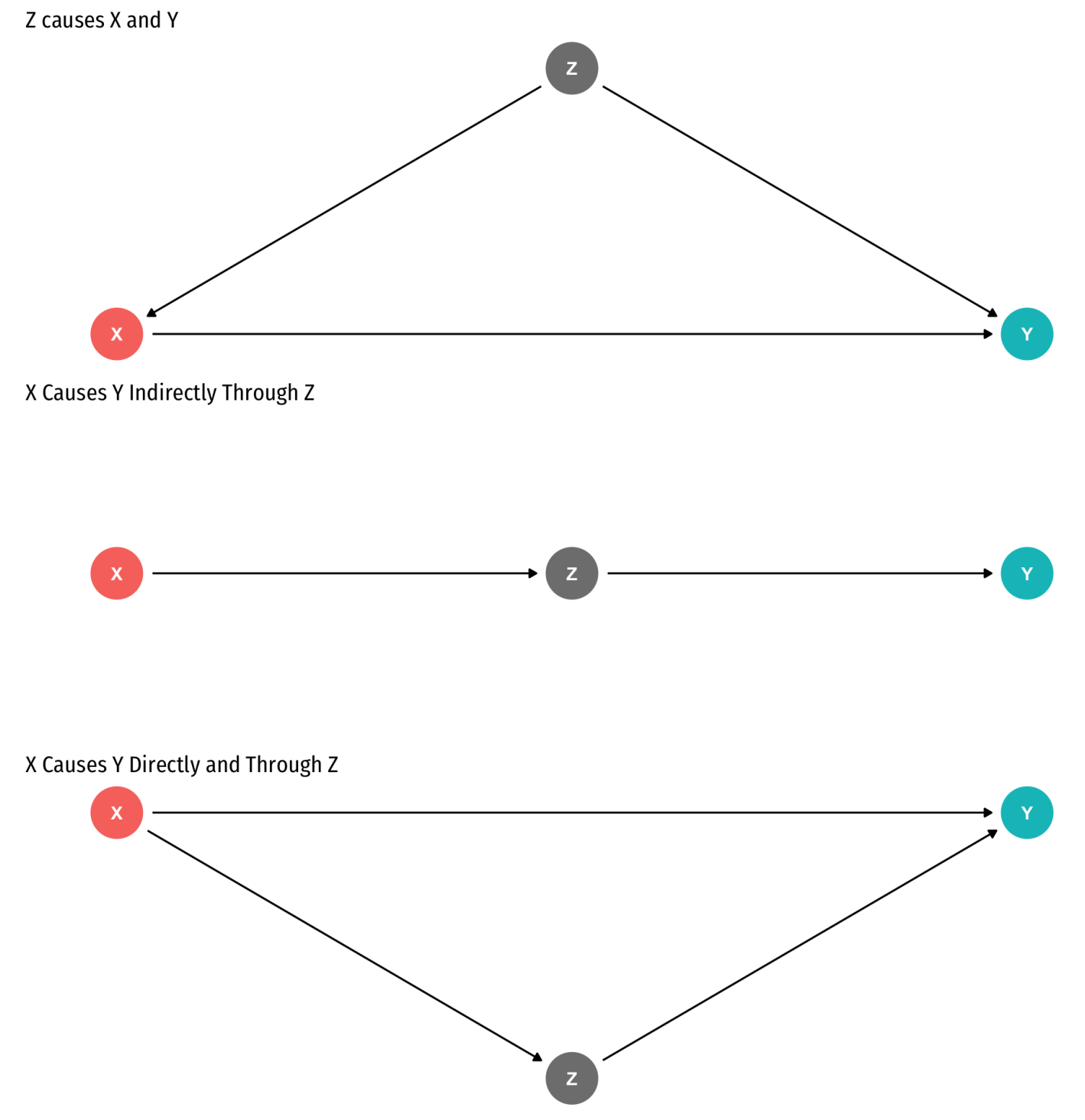

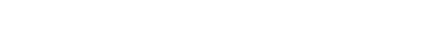

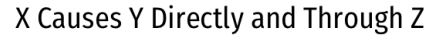

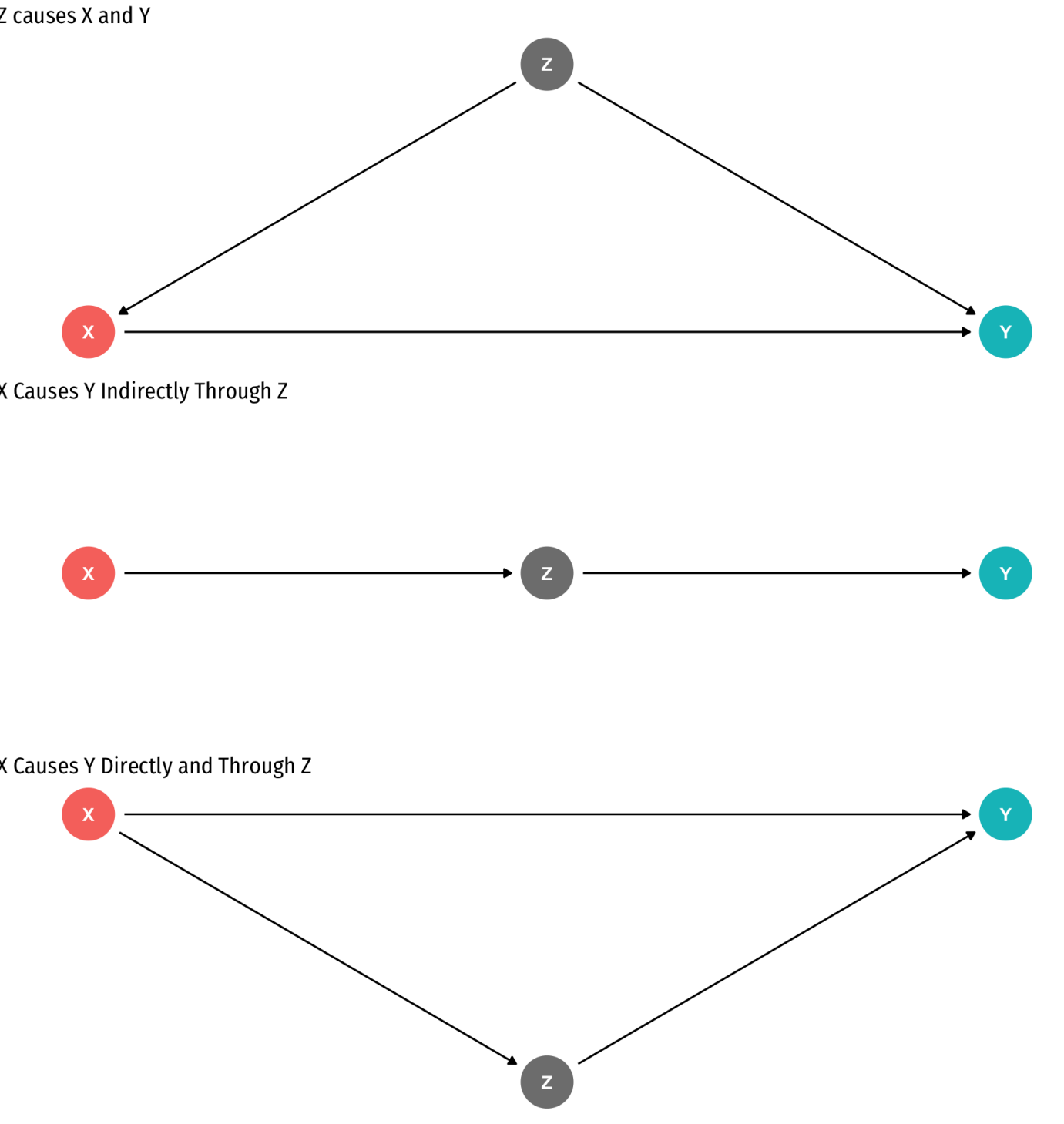

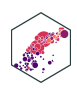

#### **Inference Problem: Randomness**

- Data is **random** due to **natural sampling variation**
	- Taking one sample of a population will yield slightly different information than another sample of the same population
- Common in statistics, *easy to fix*
- **Inferential Statistics**: making claims about a wider population using sample data
	- We use common tools and techniques to deal with randomness

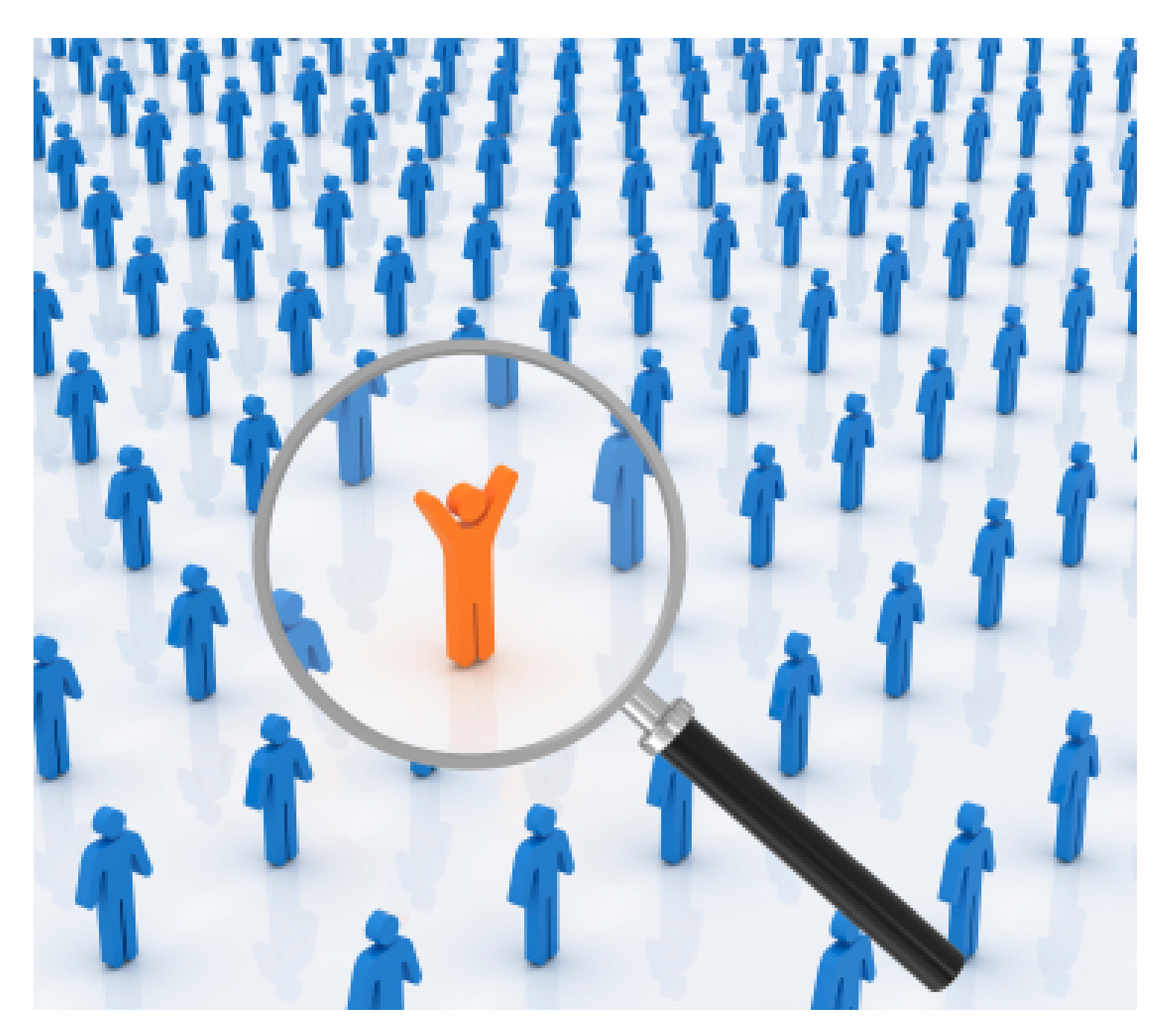

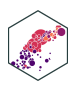

### **The Two Problems: Where We're Heading…Ultimately**

statistical inference

causal indentification

- We want to **identify** causal relationships between **population** variables
	- Logically first thing to consider
	- **Endogeneity problem**
- We'll use **sample** *statistics* to **infer** something about population *parameters*
	- In practice, we'll only ever have a finite *sample distribution* of data
	- We *don't* know the *population distribution* of data
	- **Randomness problem**

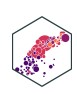

#### <u>Statistical interence</u><br>
→ Population → <del>Distribution</del> → Unobserved Parameters

## **Data 101**

ECON 480 — [Econometrics](https://metricsf22.classes.ryansafner.com/)

#### **Data 101**

- **Data** are information with context
- **Individuals** are the entities described by a set of data
	- e.g. persons, households, firms, countries

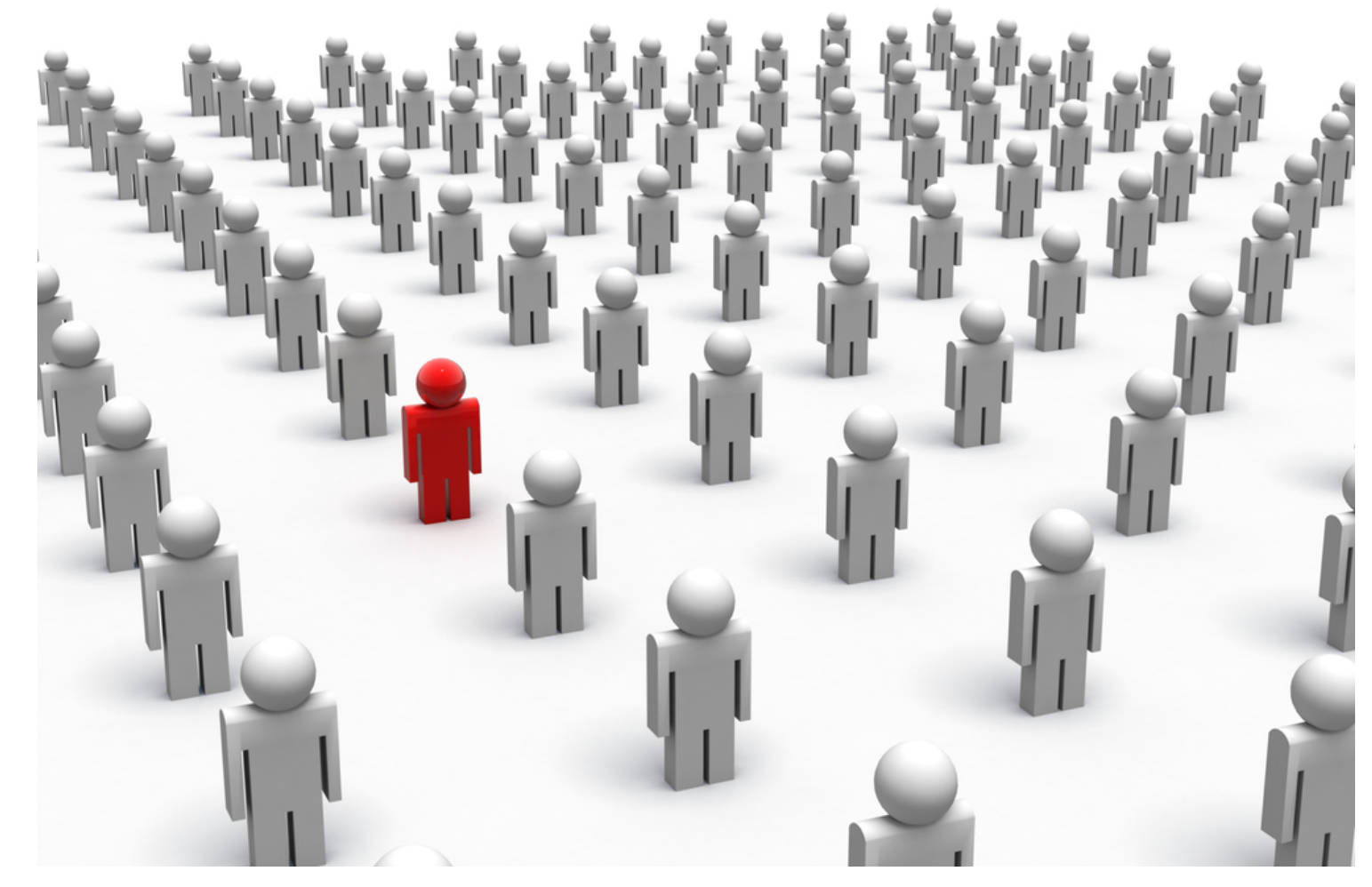

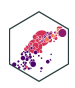

#### Data 101

- **Variables** are particular characteristics about an individual
	- e.g. a g e, in c o m e, pr o fi t s, popu l a tio n, G D P, marital status, type of legal institutions
- **Observations** or **cases** are the separate individuals described by a collection of variables
	- e.g. for one individual, we have their a g e, sex, income, education, etc.
- individuals and observations are *not necessarily* the same:
	- e.g. we can have multiple observations o n the same individual over time

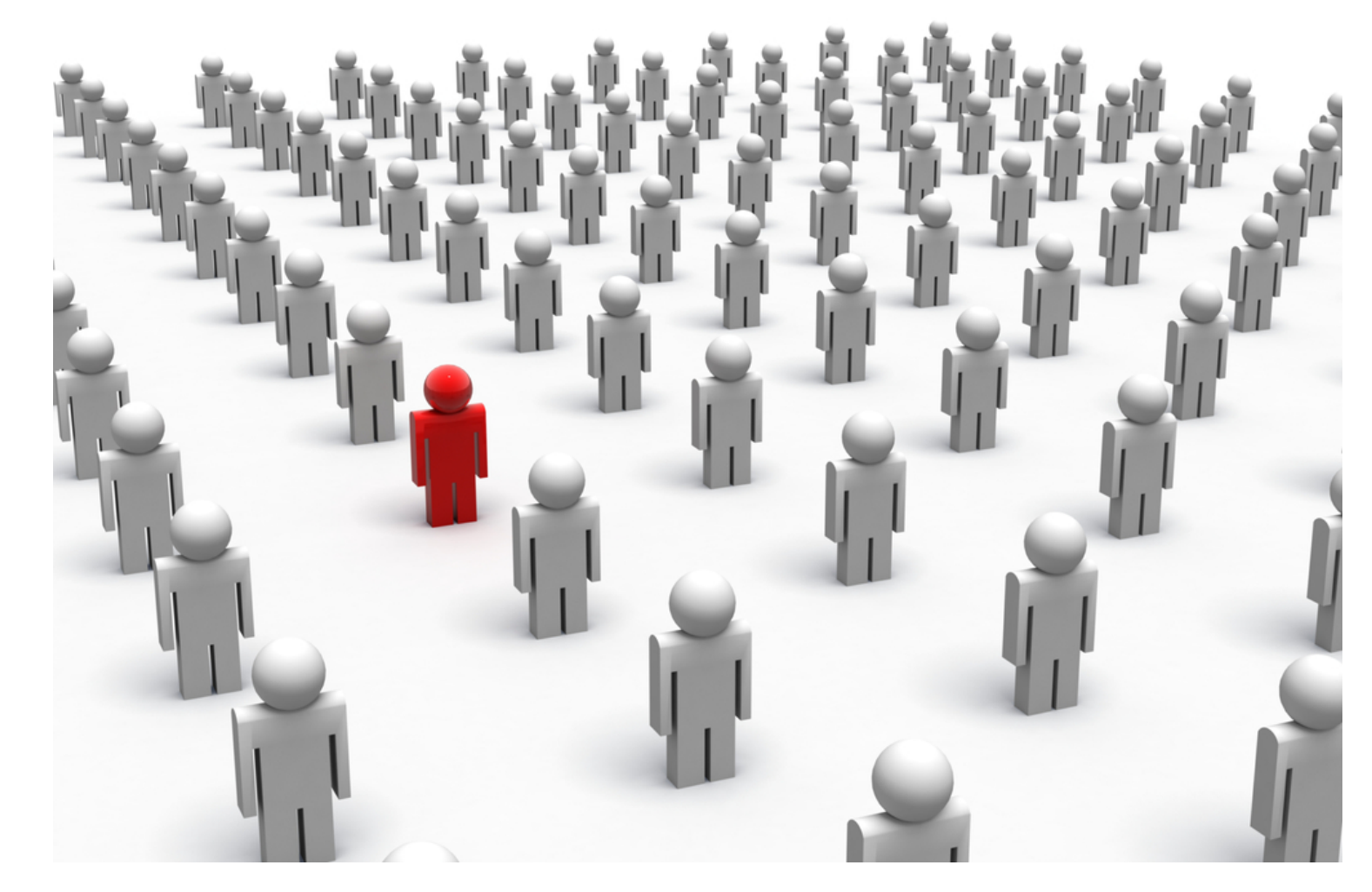

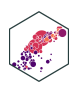

### **Categorical Variables**

- **Categorical variables** place an individual into one of several possible *categories*
	- e.g. sex, season, political party
	- may be responses to survey questions
	- can be quantitative (e.g. age, zip code)
- In R: character or factor type data
	- $\blacksquare$  factor  $\Longrightarrow$  specific possible categories

Question

Do you invest in the stock market? What kind of advertising do you use? What is your class at school? I would recommend this course to another student.

How satisfied are you with this product?

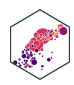

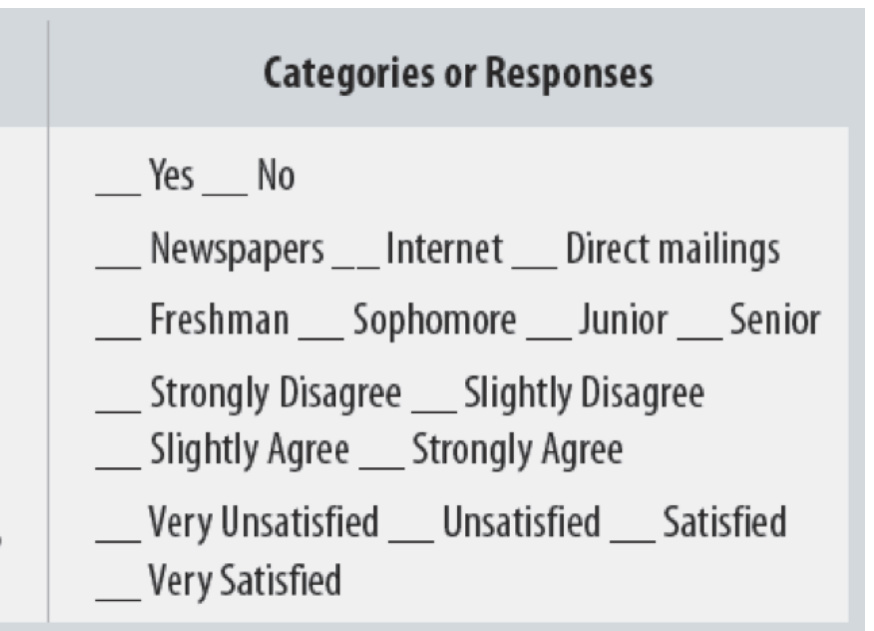

### **Categorical Variables: Visualizing I**

#### Summary of diamonds by cut

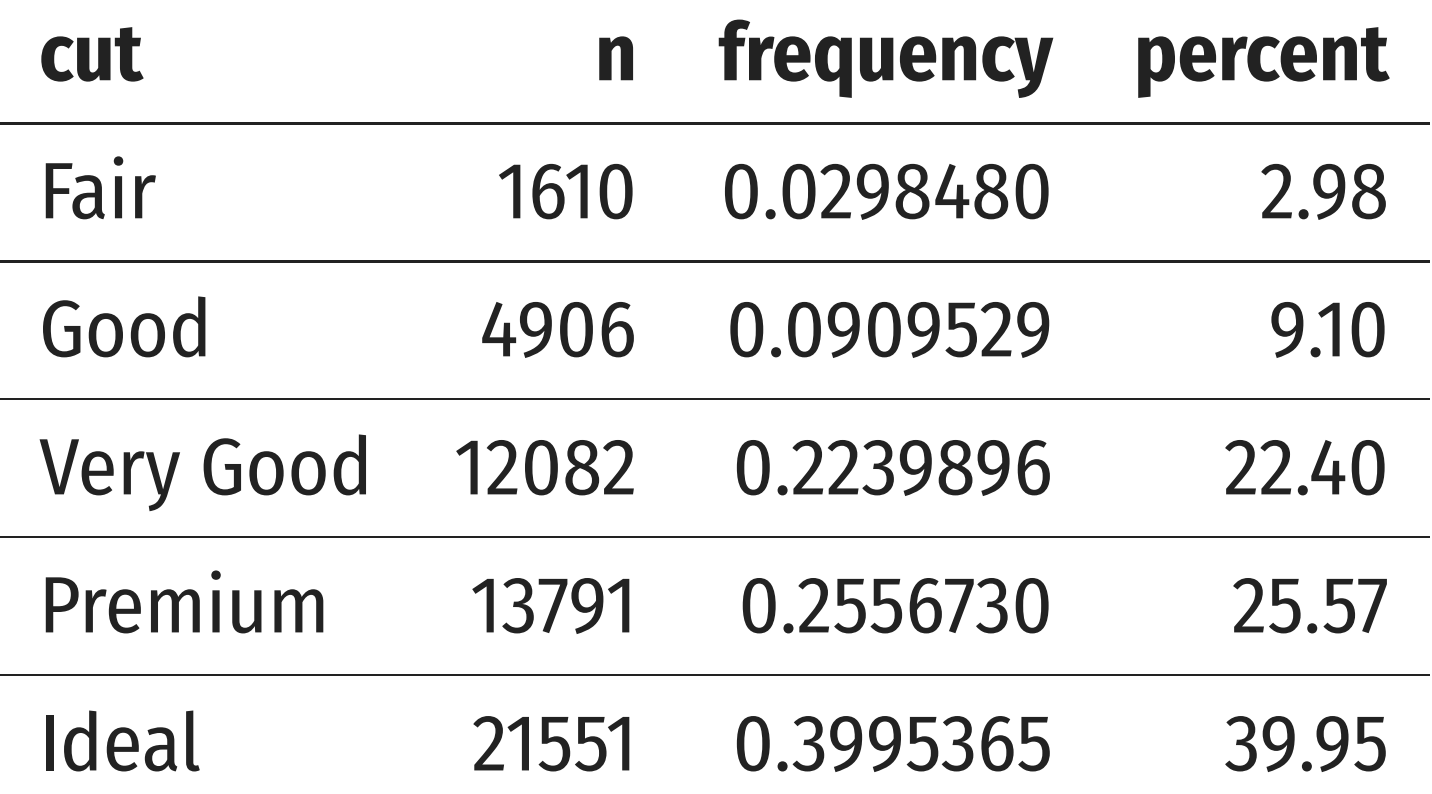

## Good way to represent categorical data is with

**Count (n)**: total number of individuals in a

## **Frequency**: **proportion** of a category's

■ Multiply proportions by 100% to get

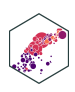

- a **frequency table**
- category
- occurrence relative to all data
	- **percentages**

<span id="page-13-3"></span><span id="page-13-2"></span><span id="page-13-1"></span><span id="page-13-0"></span>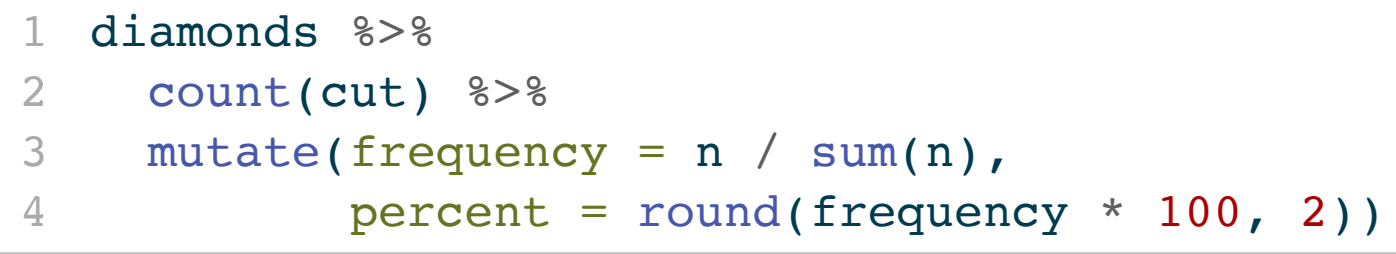

### **Categorical Variables: Visualizing II**

- **Charts and graphs are** *always* **better ways to visualize data**
- A **bar graph** represents categories as bars, with lengths proportional to the count or relative frequency of each category

<span id="page-14-5"></span><span id="page-14-4"></span><span id="page-14-3"></span><span id="page-14-2"></span><span id="page-14-1"></span><span id="page-14-0"></span>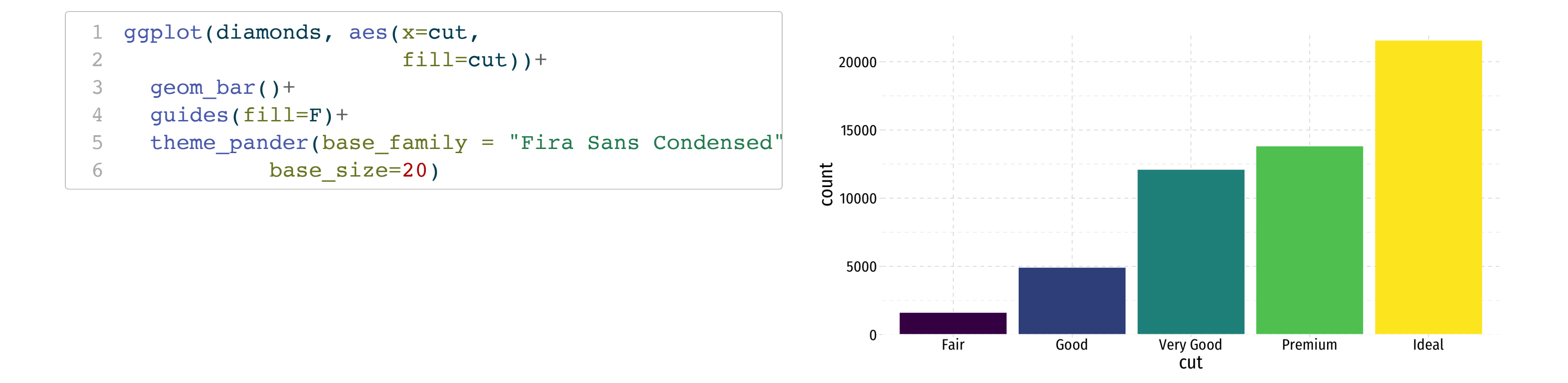

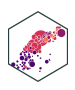

### **Categorical Data: Pie Charts**

- Avoid pie charts!
- People are *not* good at judging 2-d differences (angles, area)
- People *are* good at judging 1-d differences (length)

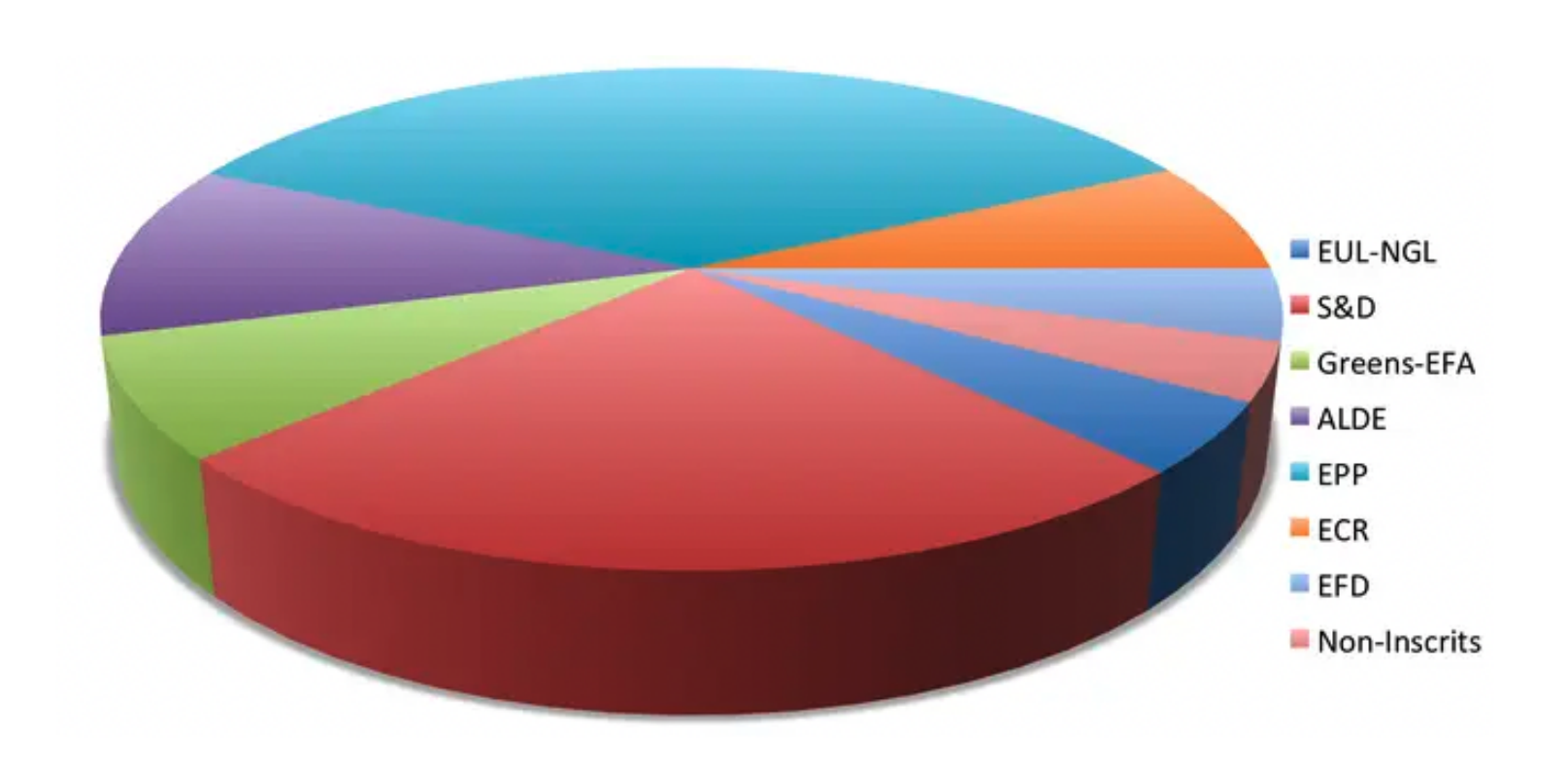

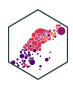

### **Categorical Data: Pie Charts**

- Avoid pie charts!
- People are *not* good at judging 2-d differences (angles, area)
- People *are* good at judging 1-d differences (length)

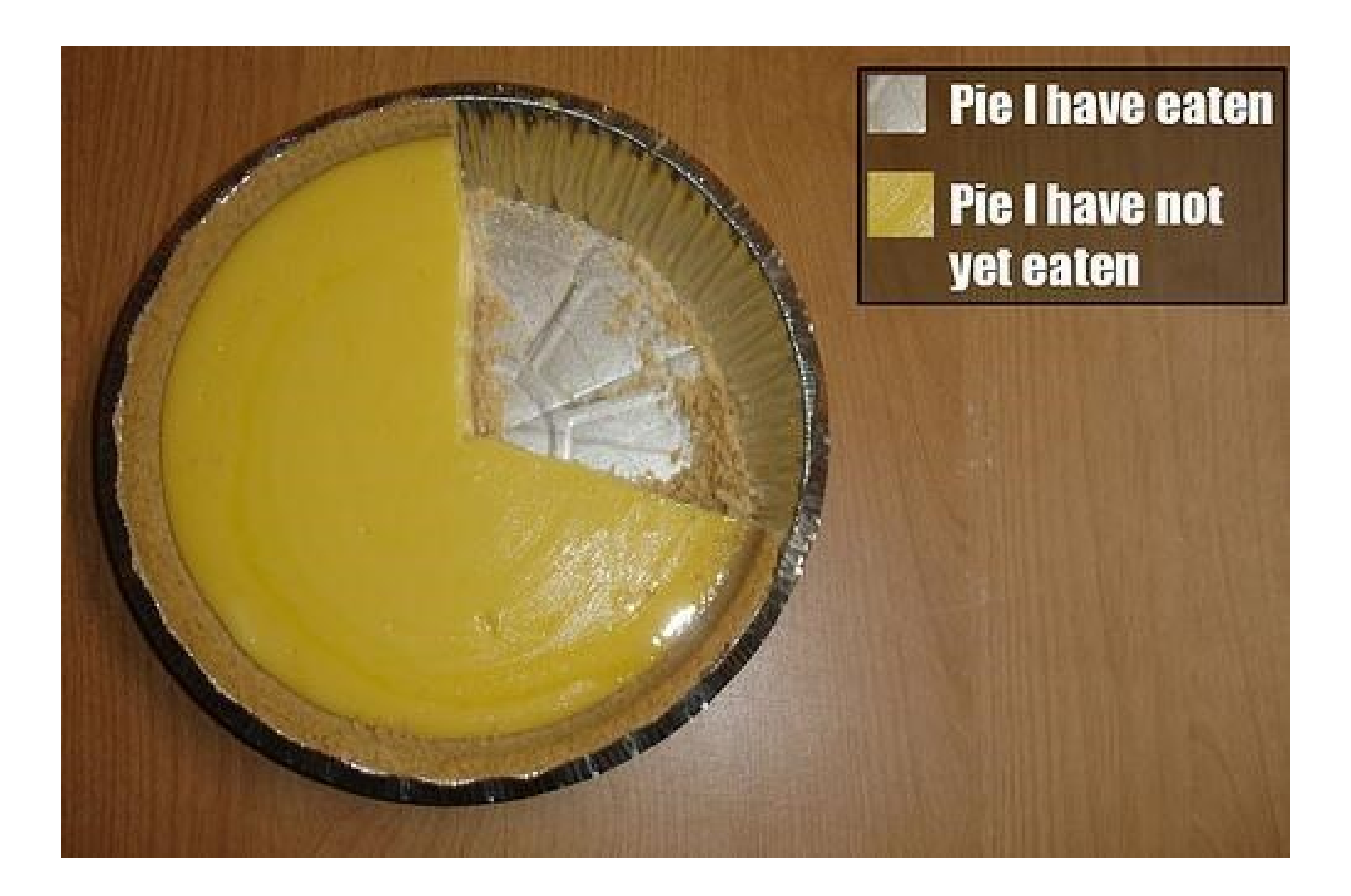

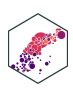

#### **Categorical Data: Alternatives to Pie Charts I**

Try something else: a *stacked bar chart*

```
1 diamonds %>%
 2 count(cut) %>%
 3 ggplot(data = \cdot)+
 4 \text{ aes}(x = "",5 y = n) +6 geom col(aes(fill = cut))+
 7 geom label (aes(label = cut,
 8 \qquad \qquad \text{color} = \text{cut}9 position = position stack(vjust = 0.510 )+
11 guides(color = F,
12 fill = F)+
13 theme_void()
```
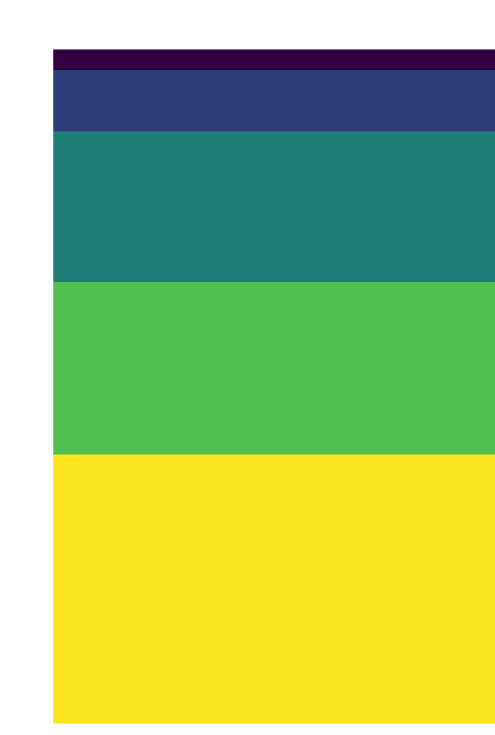

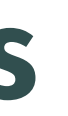

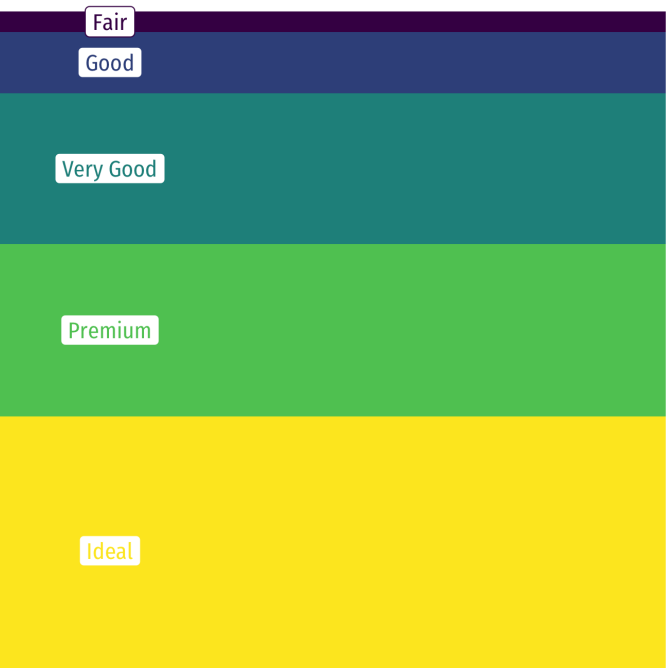

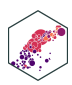

#### **Categorical Data: Alternatives to Pie Charts II**

Try something else: a *lollipop chart*

```
1 diamonds %>%
2 count(cut) %>%
 3 mutate(cut name = as.factor(cut)) 8>84 ggplot(., aes(x = cut name, y = n, color = cut))+
5 geom point(stat="identity",
6 fill="black",
 7 size=12) +
8 geom segment(aes(x = cut name, y = 0,
9 xend = cut name,
10 yend = n), size = 2)+
11 geom text(aes(label = n),color="white", size=3)
12 coord_flip()+
13 labs(x = "Cut")+
14 theme pander(base family = "Fira Sans Condensed"
15 base size=20)+
16 guides(color = F)
```
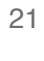

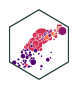

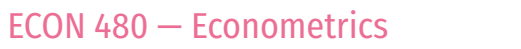

Ideal

Premium

Good

Fair-

 $\Omega$ 

등 Very Good

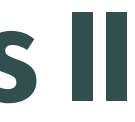

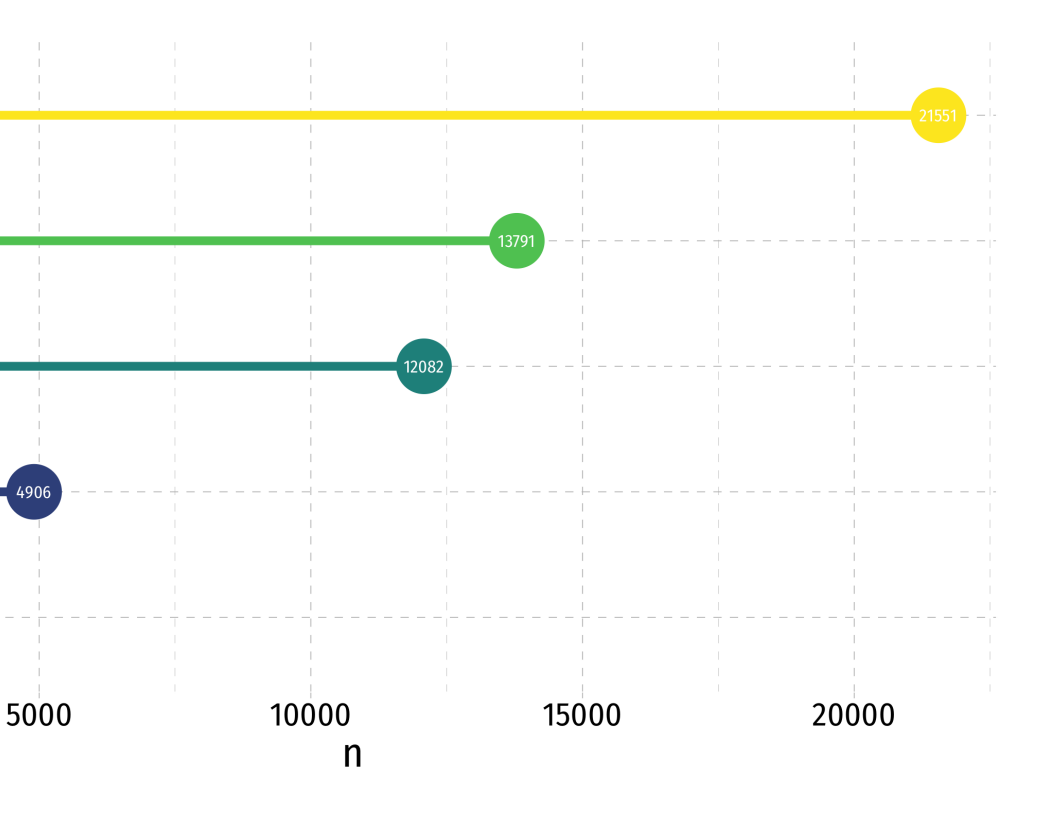

#### **Categorical Data: Alternatives to Pie Charts III**

```
1 library(treemapify)
2 diamonds %>%
3 count(cut) %>%
4 ggplot(., aes(area = n, fill = cut)) +
5 geom treemap() +
6 guides(fill = FALSE) +
7 geom treemap text(aes(label = cut),
8 colour = "white",
9 place = "topleft",
10 grow = TRUE)
```
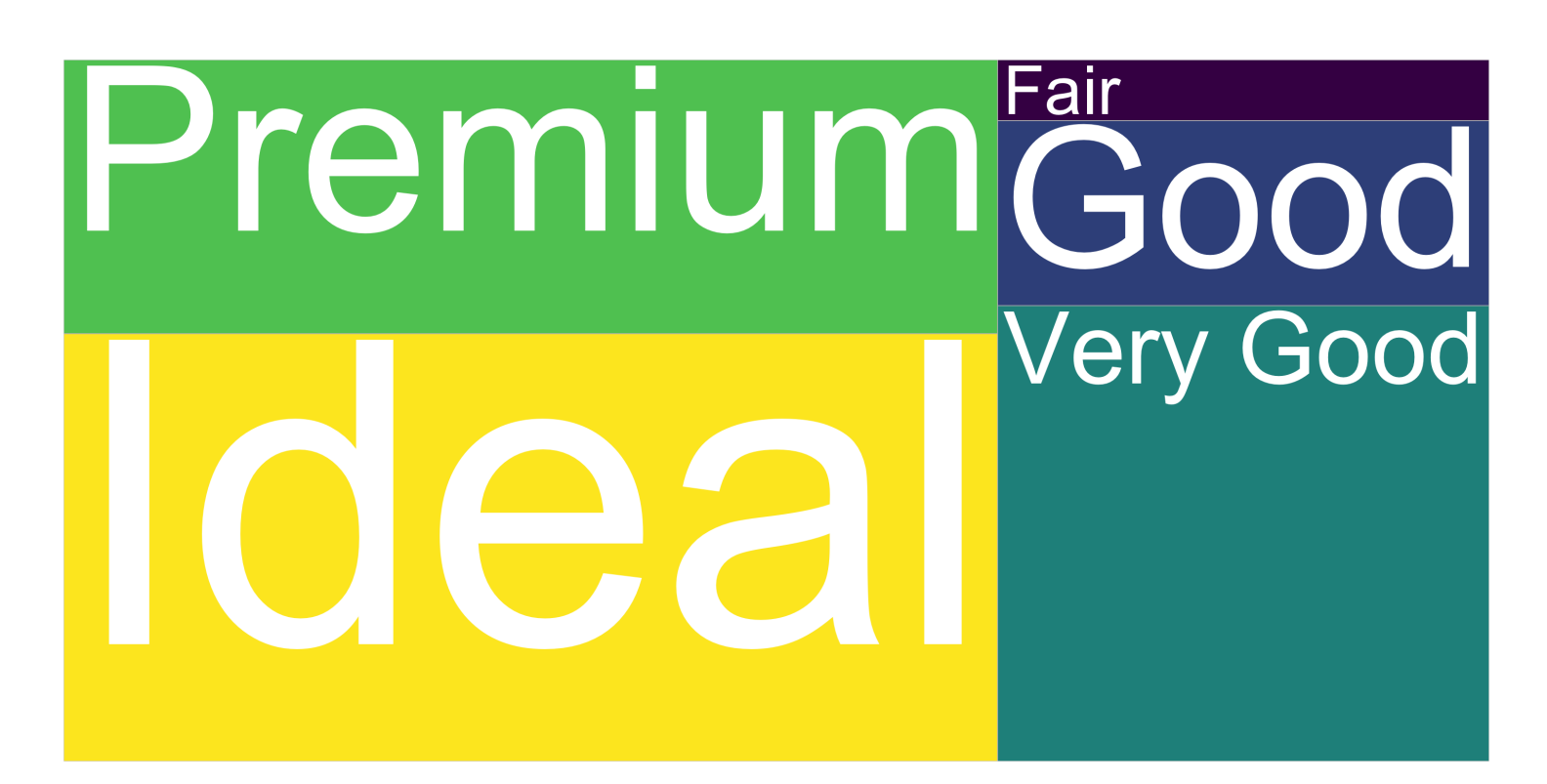

#### Try something else: a *treemap*

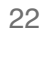

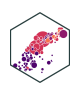

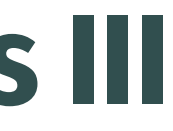

### **Quantitative Data I**

- **Quantitative variables** take on numerical values of equal units that describe an individual
	- Units: points, dollars, inches
	- Context: GPA, prices, height
- We can mathematically manipulate *on l y* quantitative data
	- e.g. sum, average, standard deviation
- In R: numeric type data
	- integer if whole number
	- double if has decimals

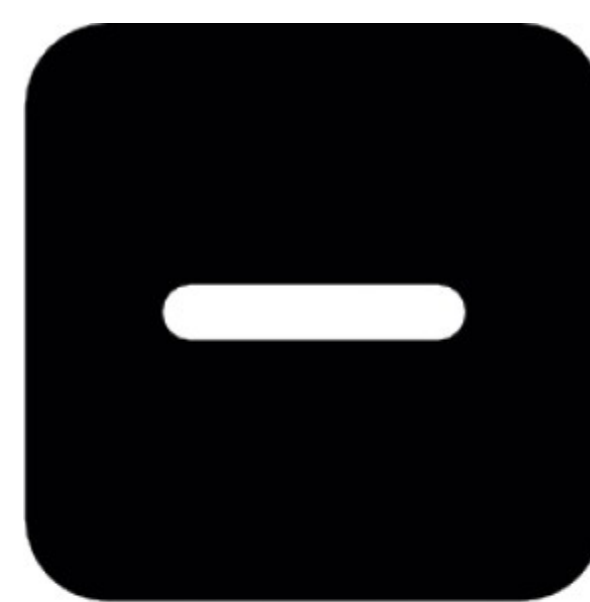

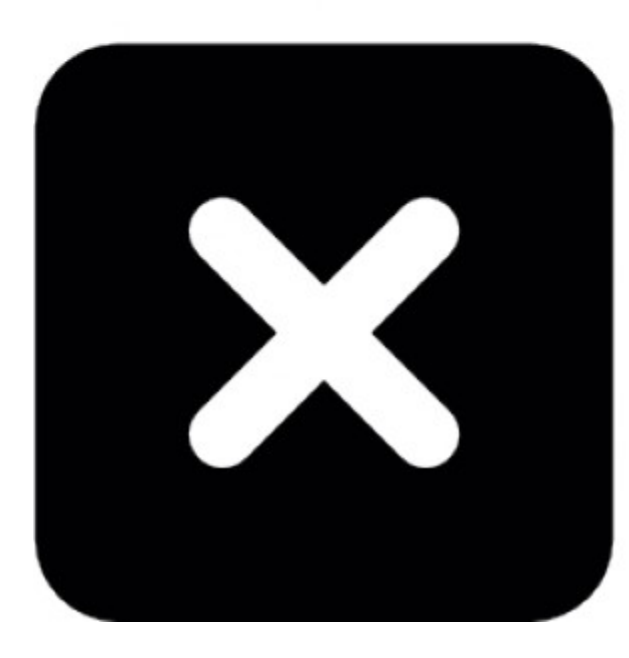

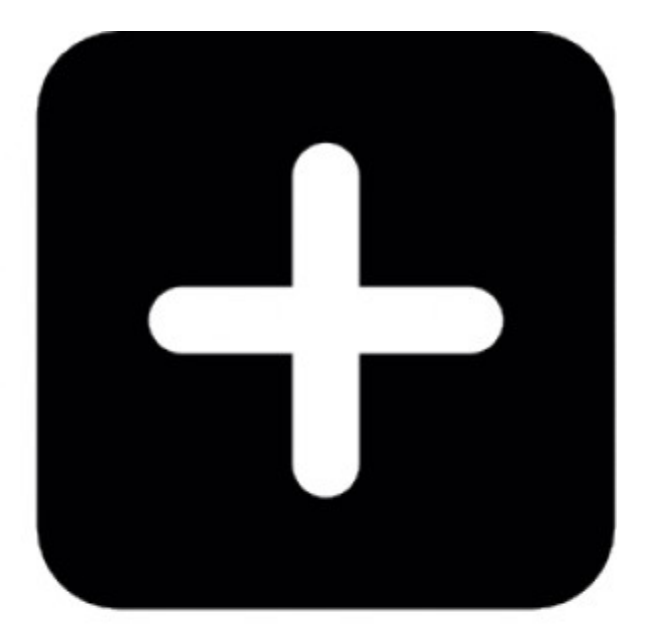

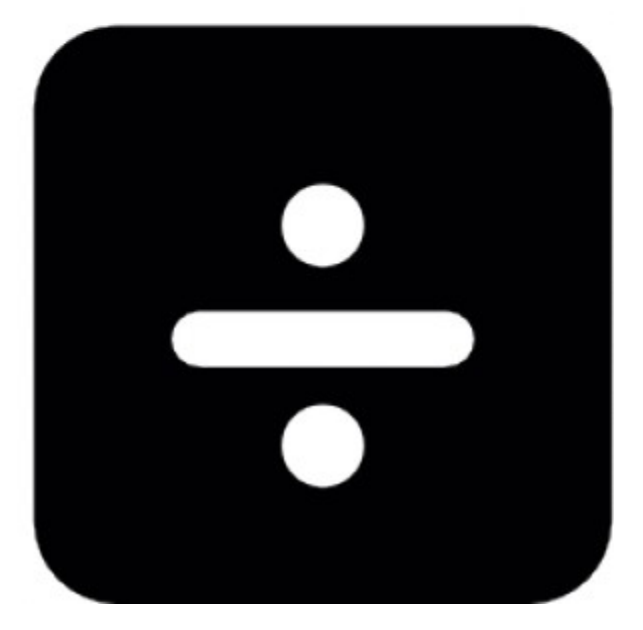

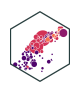

#### **Discrete Data**

- **Discrete data** are finite, with a countable number of alternatives
- **Categorical**: place data into categories
	- e.g. letter grades: A, B, C, D, F
	- e.g. class level: freshman, sophomore, junior, senior
- **Quantitative**: integers
	- e.g. SAT Score, number of children, age (years)

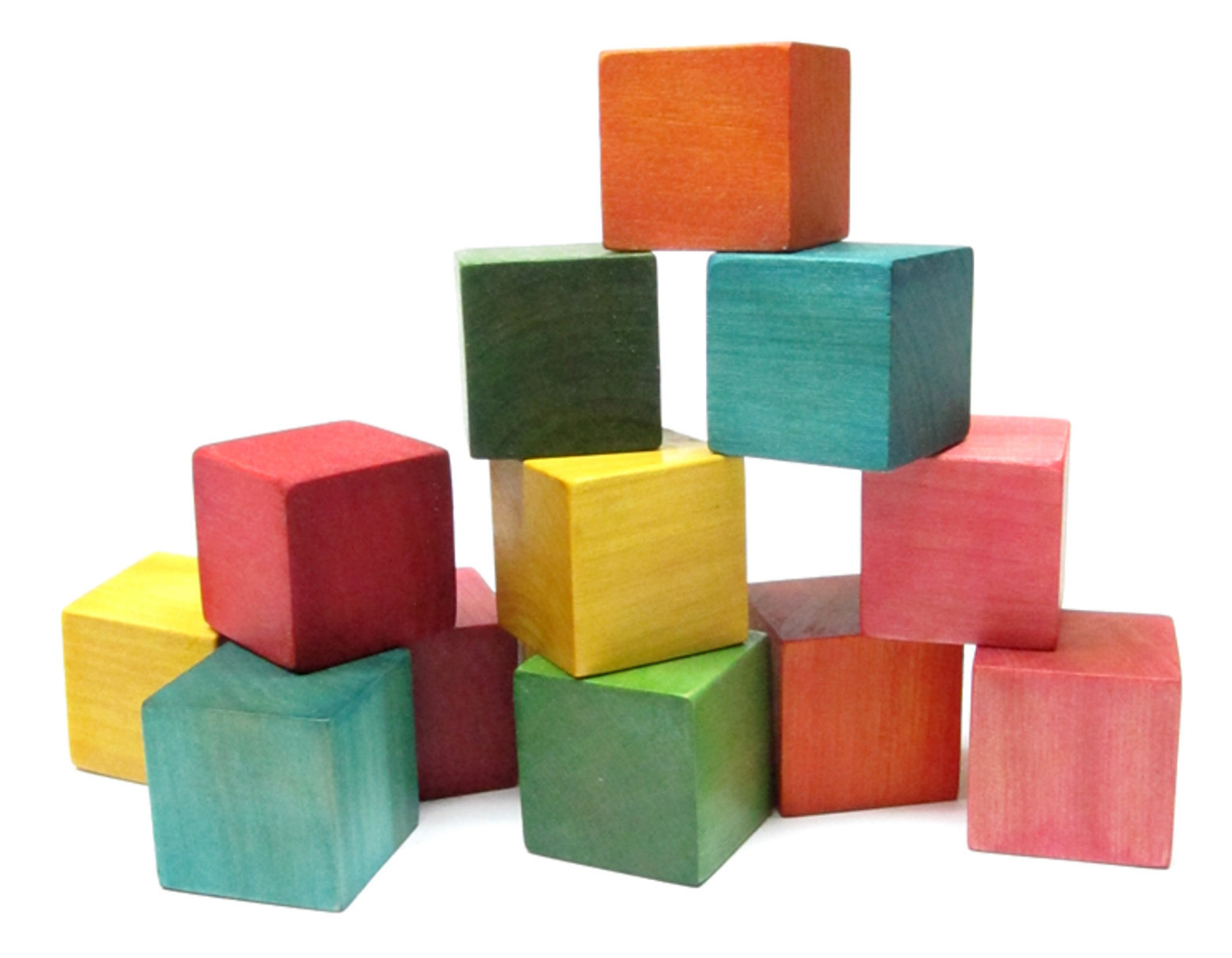

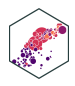

#### **Continuous Data**

- **Continuous data** are infinitely divisible, with an uncountable number of alternatives
	- e.g. weight, length, temperature, GPA
- Many discrete variables may be treated as if they are continuous
	- e.g. SAT scores (whole points), wages (dollars and cents)

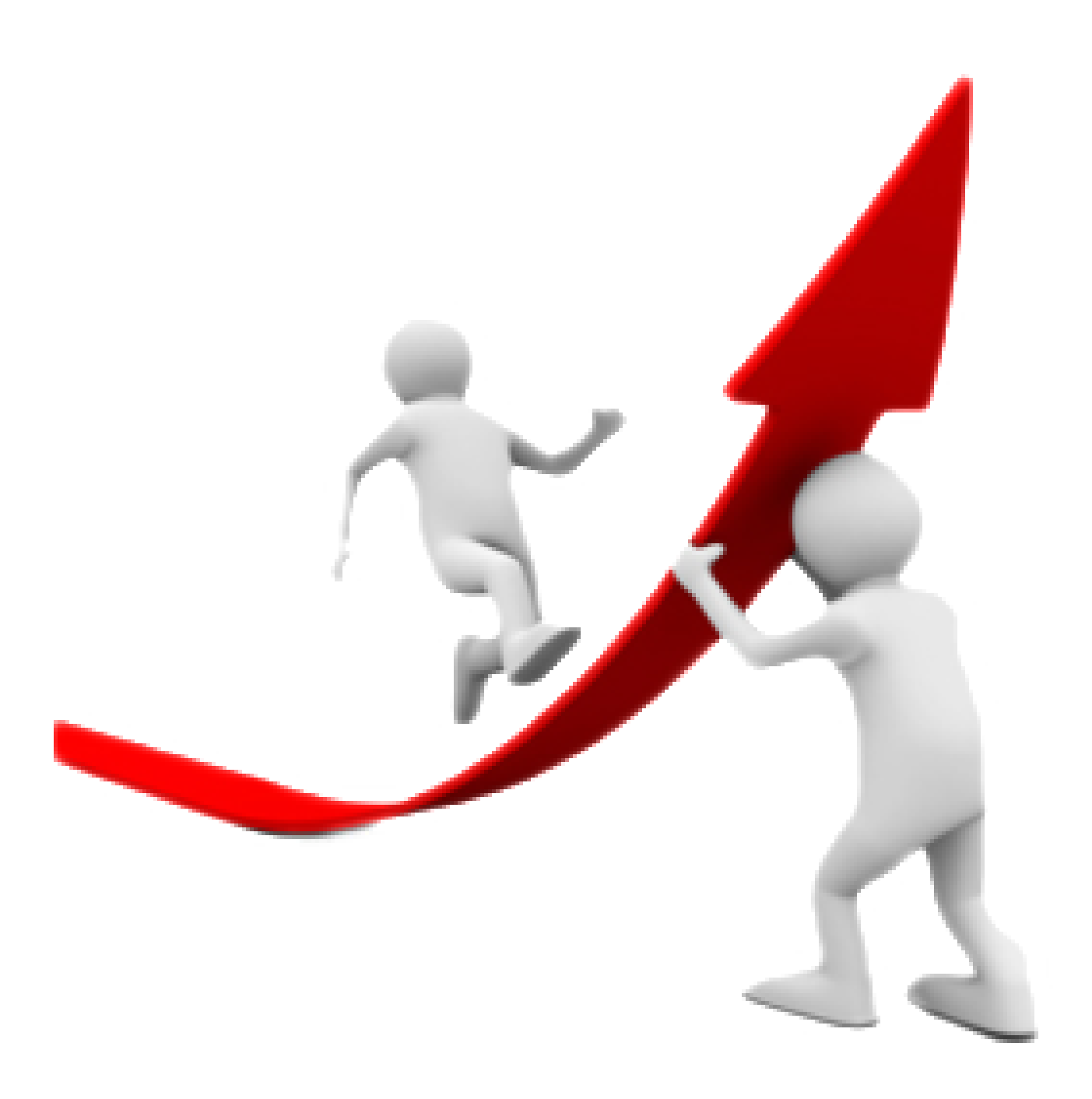

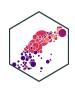

#### **Spreadsheets**

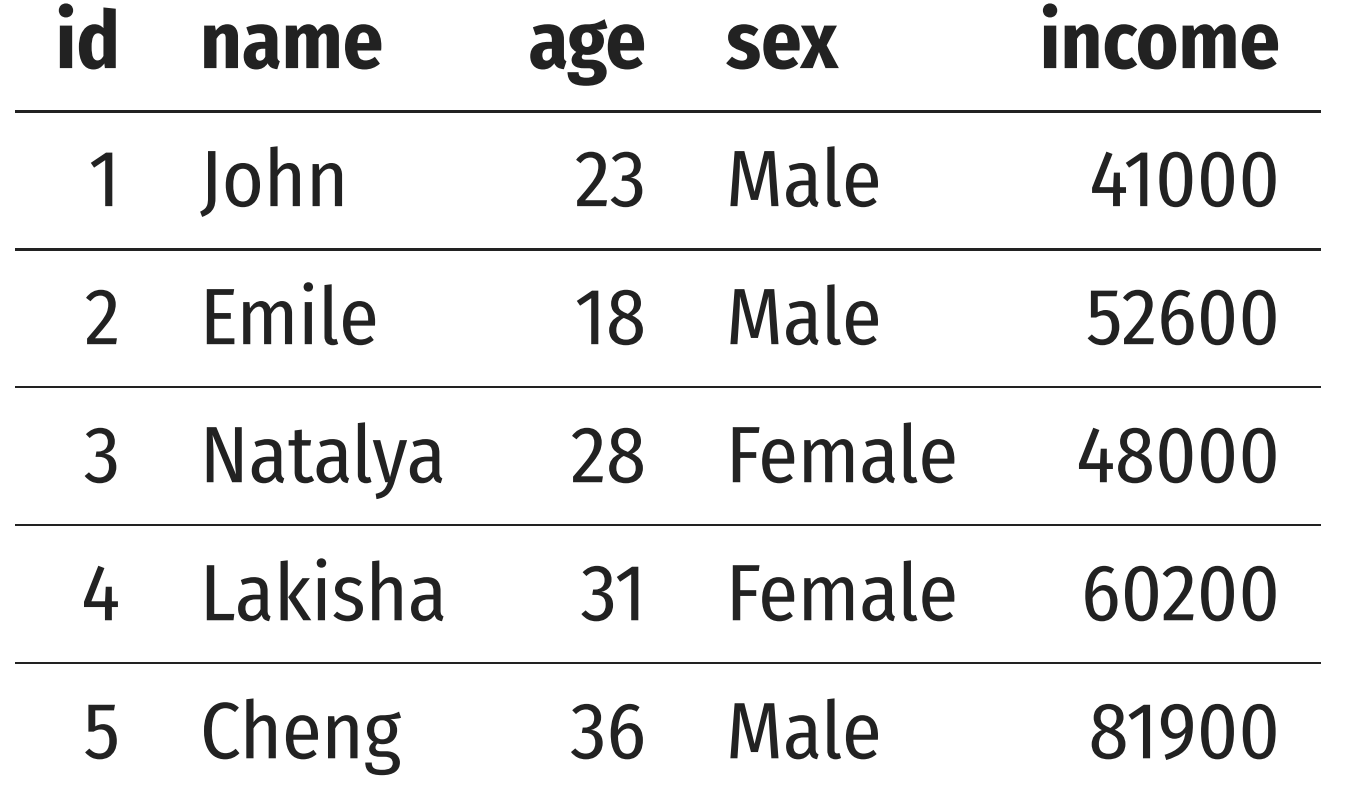

#### In R: a data.frame or tibble A **row** contains data about all variables for a

- **spreadsheet**
	-
- single **individual**
- **variable** across all individuals

## A **column** contains data about a single

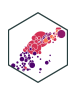

#### • The most common data structure we use is a

#### **Spreadsheets: Indexing**

#### Each **cell** can be referenced by its row and column (in that order!), df [row, column]

[1](#page-24-0) example $[3,2]$  # value in row 3, column 2

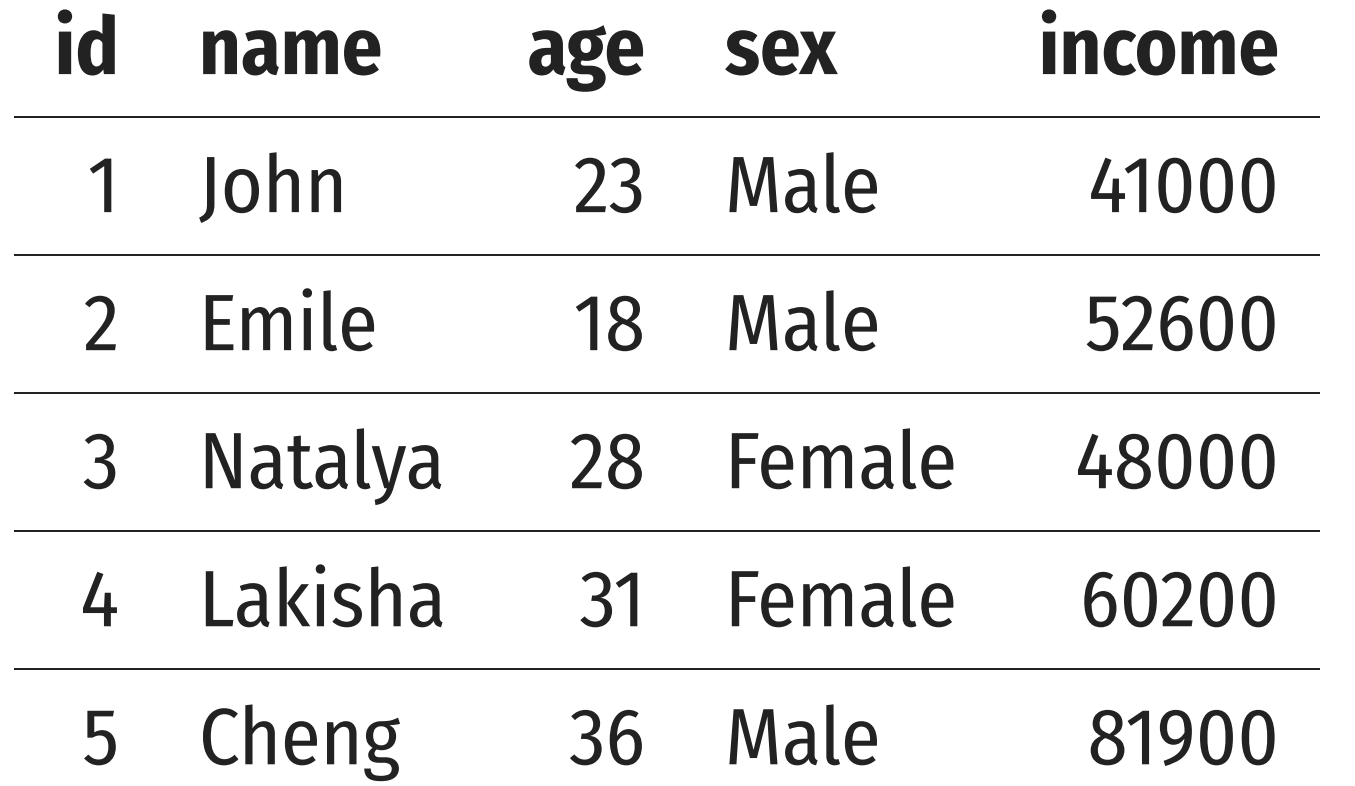

#### • Recall with tidyverse you can do this with select() and filter() or slice()

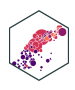

```
# A tibble: 1 \times 1 name 
  <chr>1 Natalya
```
#### **Spreadsheets: Notation**

- It is common to use some notation like the following: ⋯
- Let  $\{x_1, x_2, \cdots, x_n\}$  be a simple data series on variable  $X$ 
	- $n$  individual observations
	- $x_i$  is the value of the  $i^{\text{th}}$  observation for  $i=1,2,\cdots,n$

#### **Quick Check**

Let  $x$  represent the score on a homework assignment:

```
75, 100, 92, 87, 79, 0, 95
```
1. What is  $n$ ?

2. What is  $x_1$  ?

3. What is  $x_6$ ?

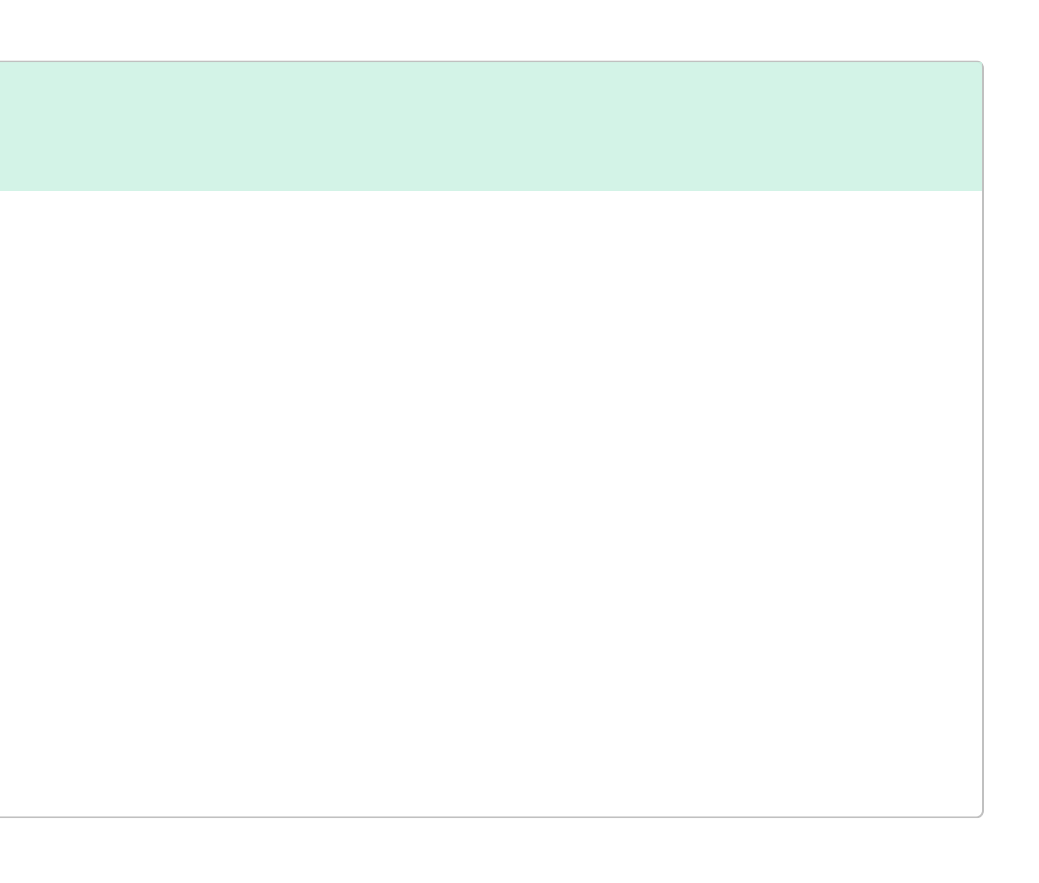

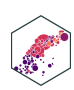

#### **Datasets: Cross-Sectional**

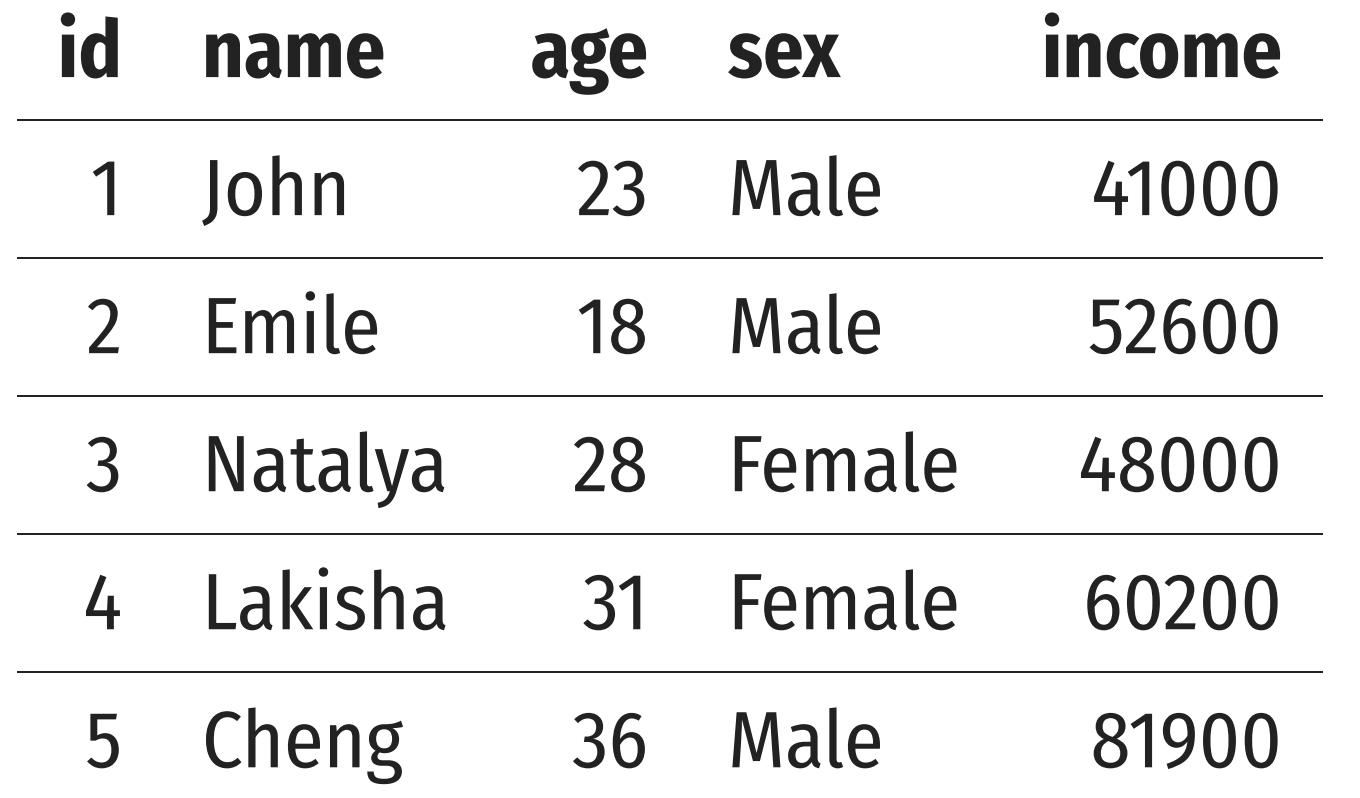

- 
- Each observation is a unique individual

#### **Cross-sectional data**: observations of individuals at a given point in time

 $x_i$ 

- Simplest and most common data
- individuals

## A **"snapshot"** to compare differences across

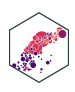

#### **Datasets: Time-Series**

- **Time-series data**: observations of the *same* individual(s) over time
- Each observation is a time period

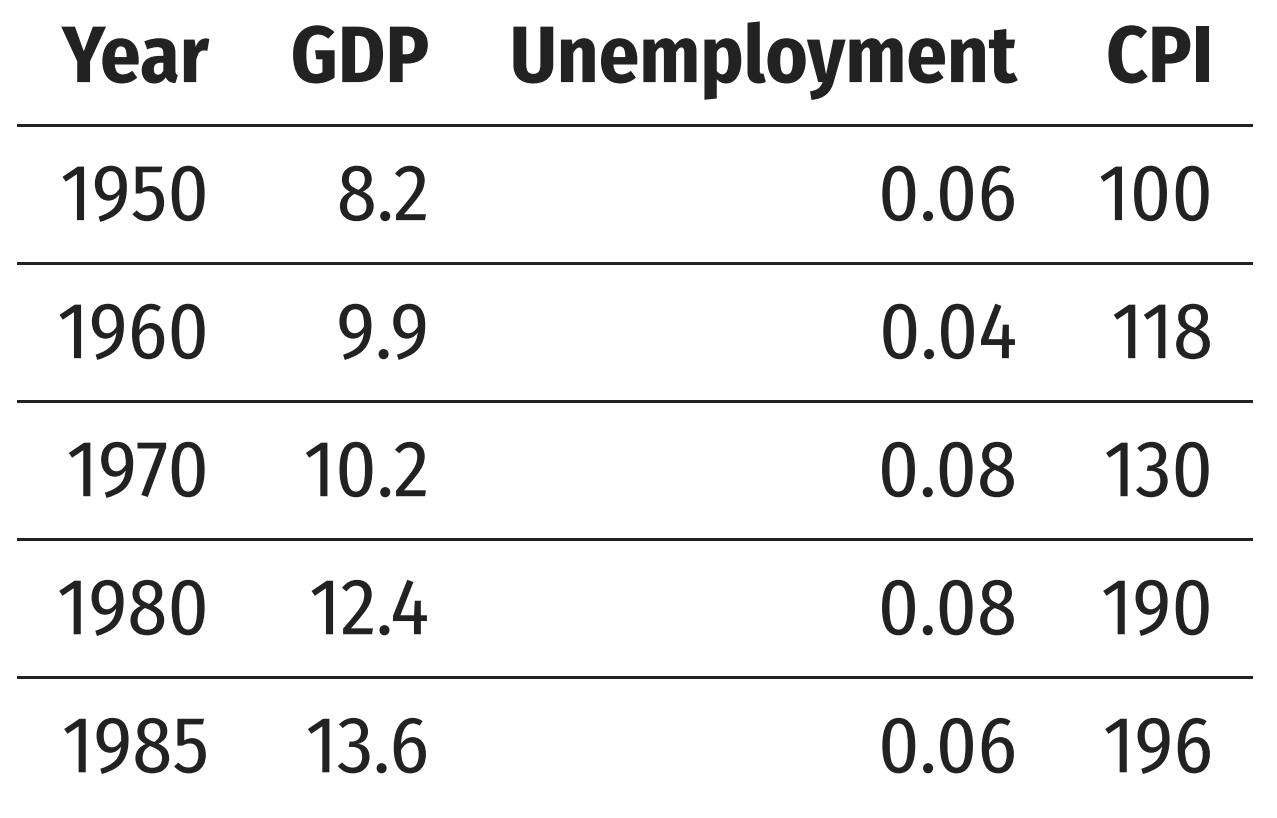

- Often used for macroeconomics, finance, and forecasting
- 
- Unique challenges for time series A **"moving picture"** to see how individuals change over time

 $x_t$ 

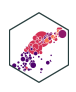

#### **Datasets: Panel**

#### **Panel**, or **longitudinal** dataset: a time-series Must be *same* individuals over time • Each obs. is an individual in a time period

 $x_{it}$ 

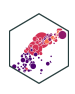

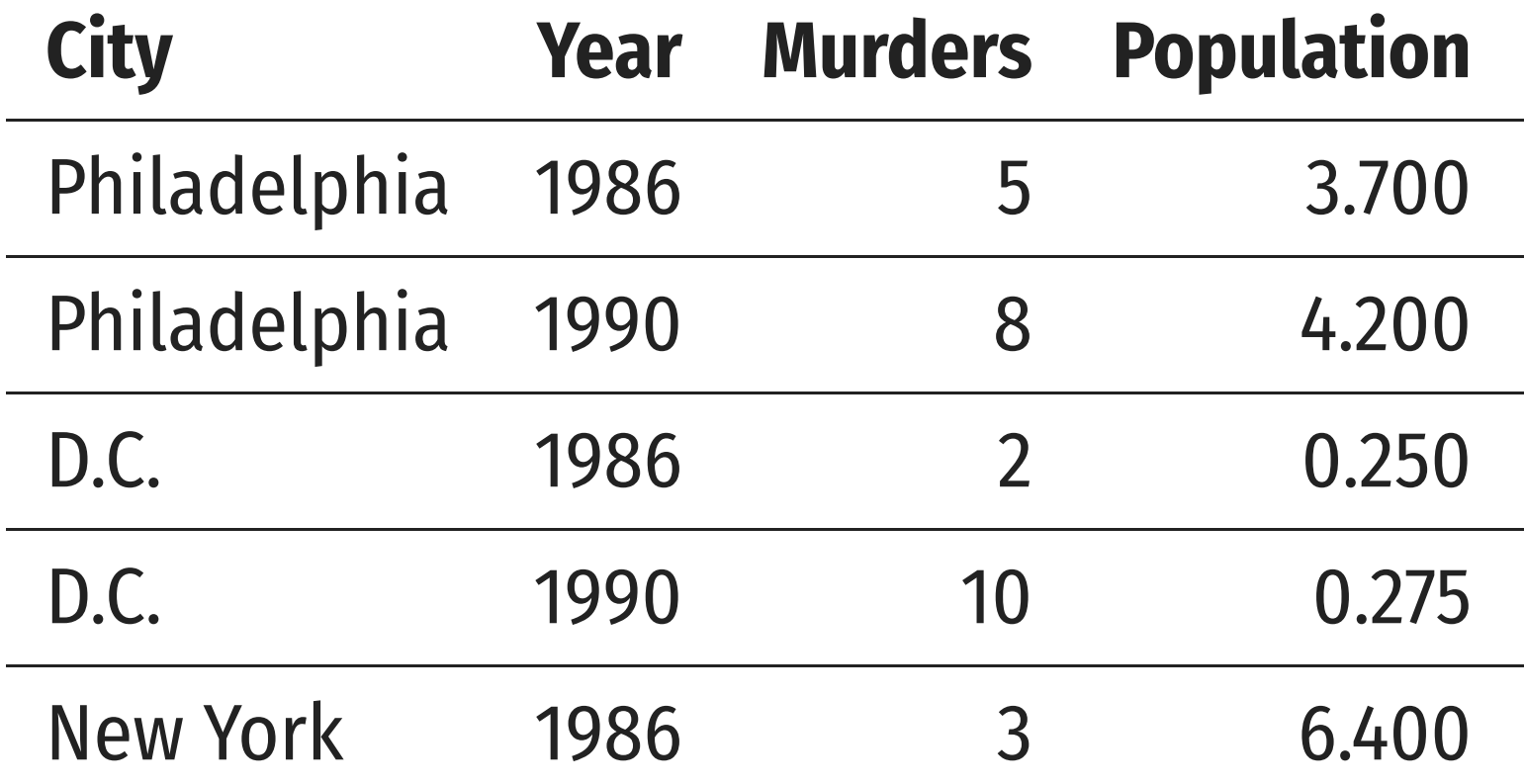

- More common today for serious researchers; unique challenges and benefits
- A **combination** of "snapshot" comparisons over time
- for *each* cross-sectional entity
	-
- 

## **Descriptive Statistics**

ECON 480 — [Econometrics](https://metricsf22.classes.ryansafner.com/)

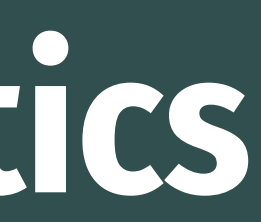

### **Variables and Distributions**

- Variables take on different values, we can describe a variable's **distribution** (of these values)
- We want to *visualize* and *analyze* distributions to search for meaningful patterns using **statistics**

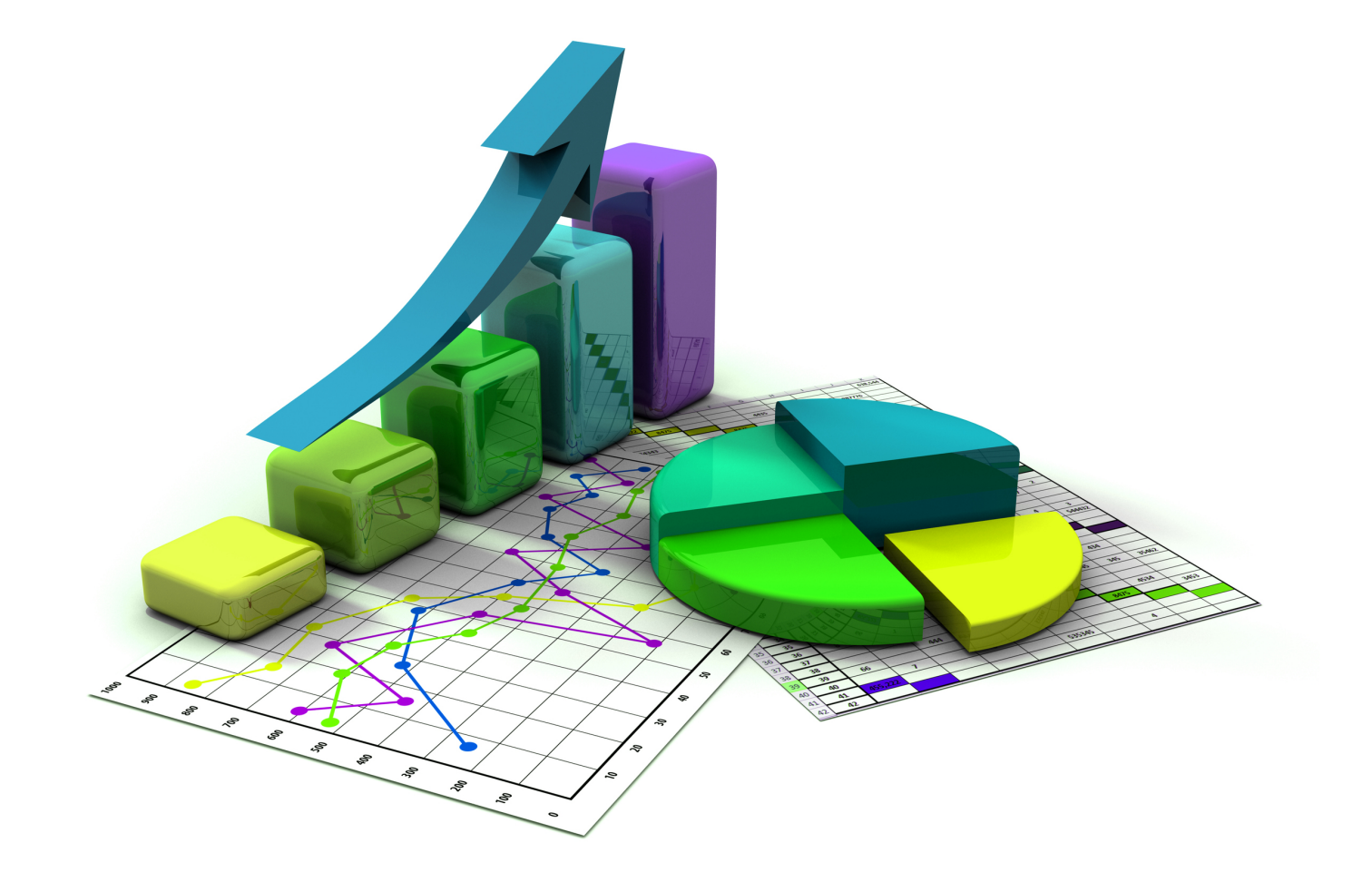

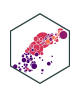

#### **Two Branches of Statistics**

- Two main branches of statistics:
- 1. **Descriptive Statistics:** describes or summarizes the properties of a sample
- 2. **Inferential Statistics:** infers properties about a larger population from the properties of a sample<sup>1</sup>

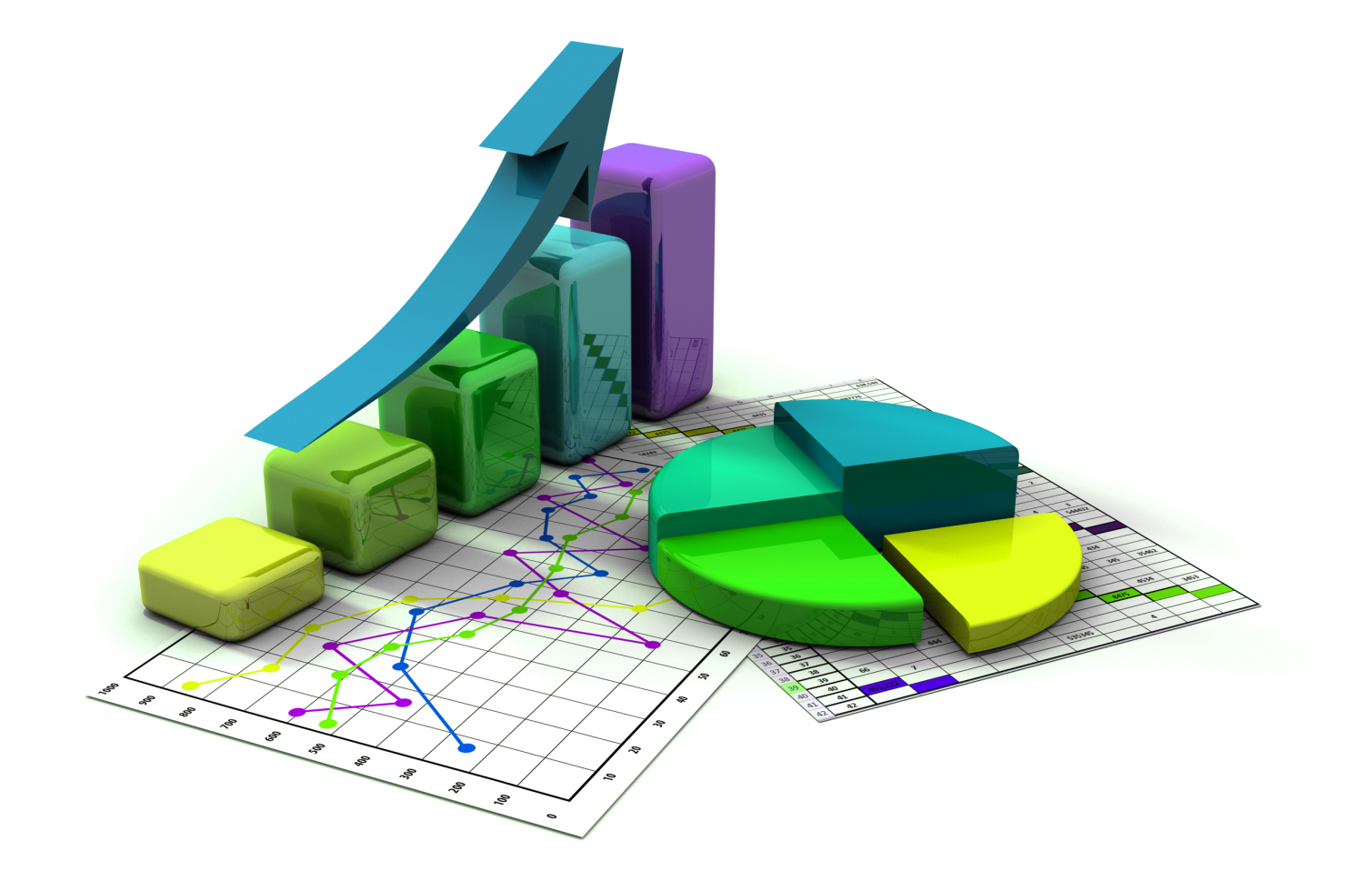

1 We'll encounter inferential statistics mainly in the context of regression later ECON 480 — [Econometrics](https://metricsf22.classes.ryansafner.com/)

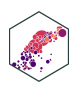

## **Histogram**

- A common way to present a *quantitative* variable's distribution is a **histogram**
	- The quantitative analog to the bar graph for a categorical variable
- Divide up values into **bins** of a certain size, and count the number of values falling within each bin, representing them visually as bars

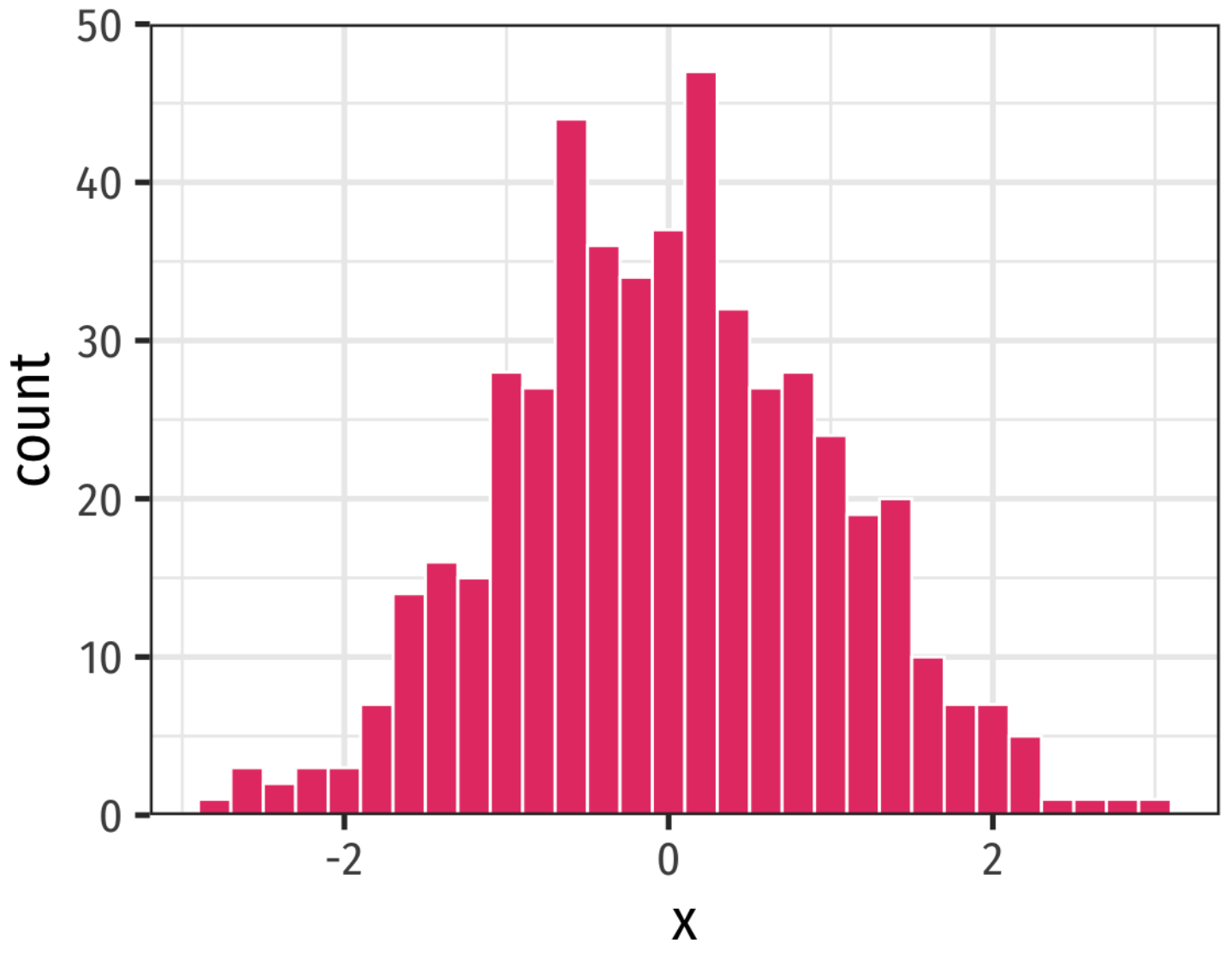

Bin width =  $0.20$ 

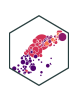

## **Histogram: Bin Size**

- A common way to present a *quantitative* variable's distribution is a **histogram**
	- The quantitative analog to the bar graph for a categorical variable
- Divide up values into **bins** of a certain size, and count the number of values falling within each bin, representing them visually as bars
	- Changing the **bin-width** will affect the bars

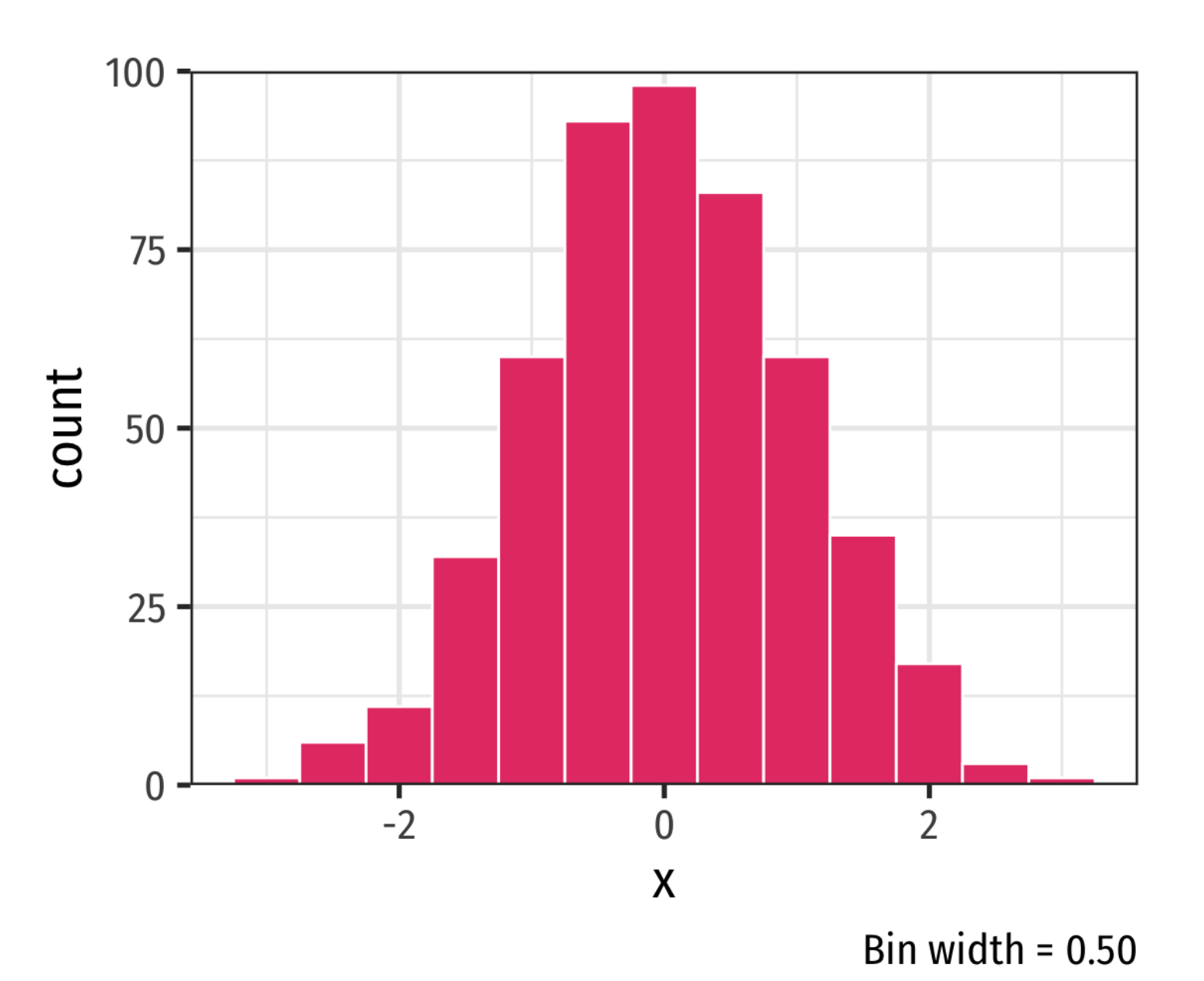

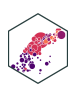

### **Histogram: Example**

A class of 13 students takes a quiz (out of 100 points) with the following results:

#### **Example**

{0, 62, 66, 71, 71, 74, 76, 79, 83, 86, 88, 93, 95}

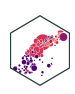

#### **Histogram: Example**

A class of 13 students takes a quiz (out of 100 points) with the following results:

#### **Example**

{0, 62, 66, 71, 71, 74, 76, 79, 83, 86, 88, 93, 95}

```
ggplot(quizzes,aes(x=scores))+
2 geom histogram(breaks = seq(0,100,10),
 3 color = "white",
 4 fill = "#e64173")+
5 scale x continuous(breaks = seq(0,100,10))+
6 scale_y_continuous(limits = c(0,6), expand = c(0,6)7 labs(x = "Scores",8 y = "Number of Students")+
9 theme bw(base family = "Fira Sans Condensed",
10 base size=20)
```
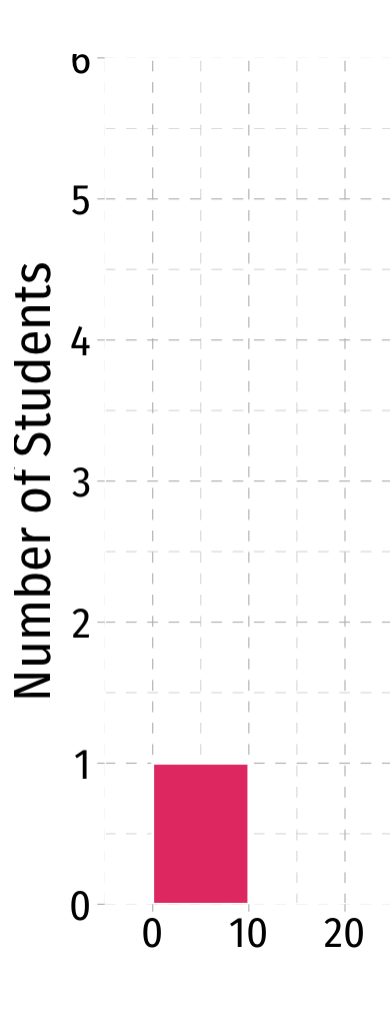

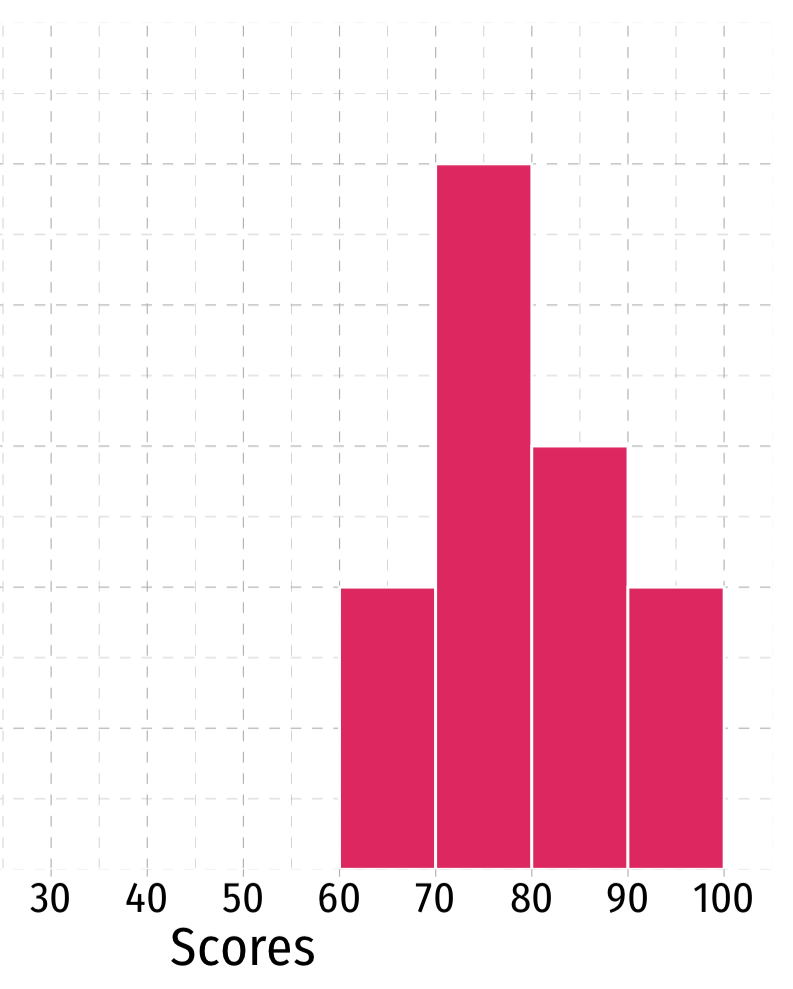

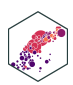
## **Descriptive Statistics**

- We are often interested in the *shape* or *pattern* of a distribution, particularly:
	- Measures of **center**
	- Measures of **dispersion**
	- **Shape** of distribution

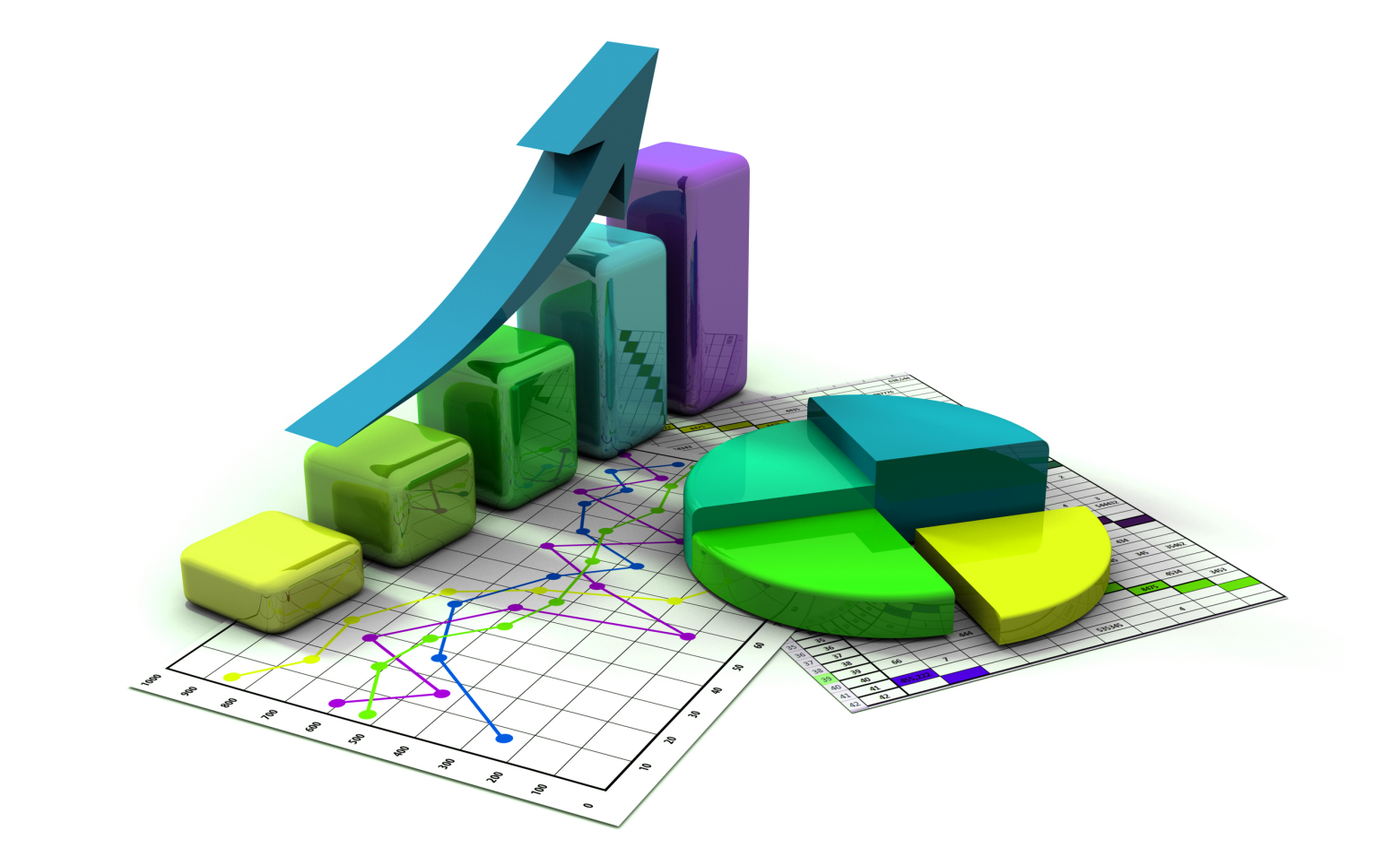

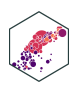

# **Measures of Center**

ECON 480 — [Econometrics](https://metricsf22.classes.ryansafner.com/)

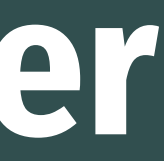

#### **Mode**

- The .himode of a variable is simply its most frequent value
- A variable can have multiple modes

A class of 13 students takes a quiz (out of 100 points) with the following results:

#### **Example**

{0, 62, 66, 71, 71, 74, 76, 79, 83, 86, 88, 93, 95}

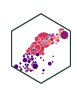

#### **Mode**

- There is no dedicated mode () function in R, surprisingly
- A workaround in dplyr:
- <span id="page-39-2"></span><span id="page-39-1"></span><span id="page-39-0"></span>1-5 of 12 rows [1](#page-39-0) quizzes %>% [2](#page-39-1) count(scores) %>% [3](#page-39-2) arrange(desc(n))

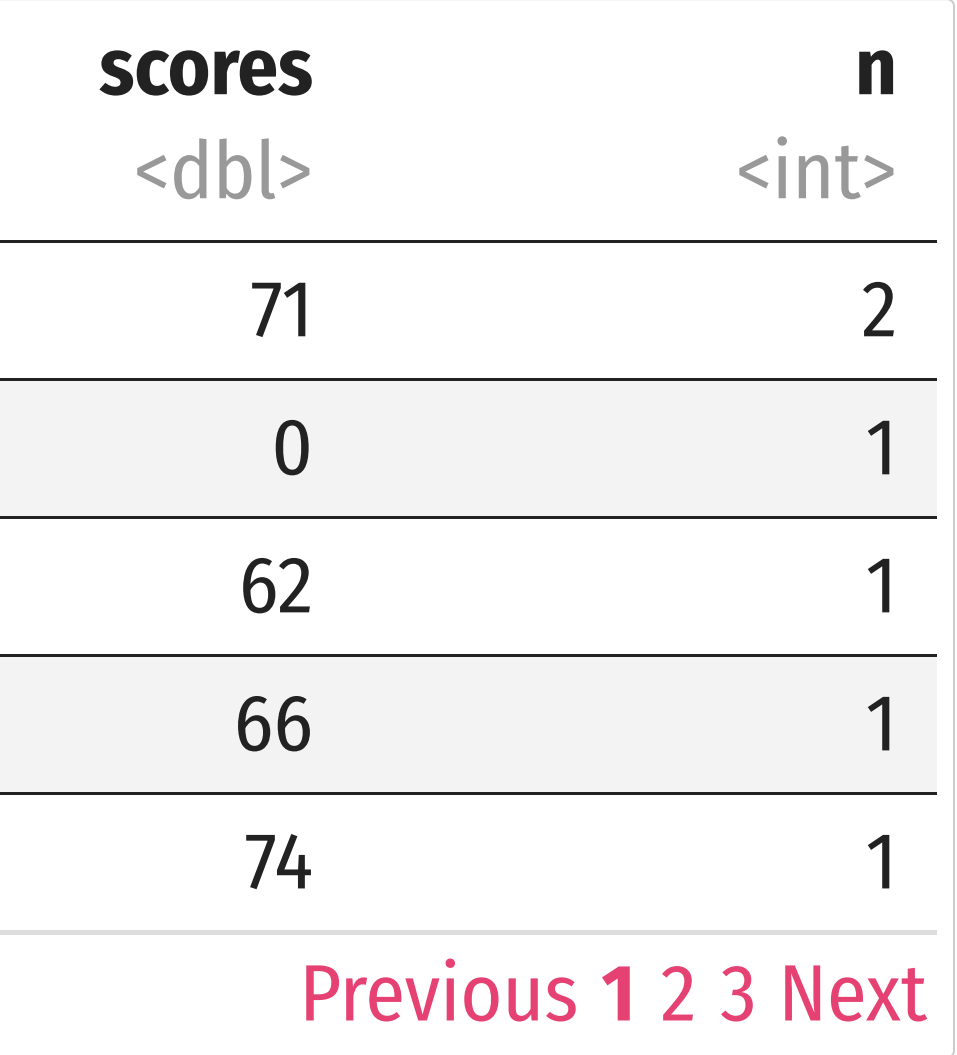

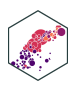

### **Multi-Modal Distributions**

- Looking at a histogram, the modes are the "peaks" of the distribution
	- Note: depends on how wide you make the bins!
- May be unimodal, bimodal, trimodal, etc

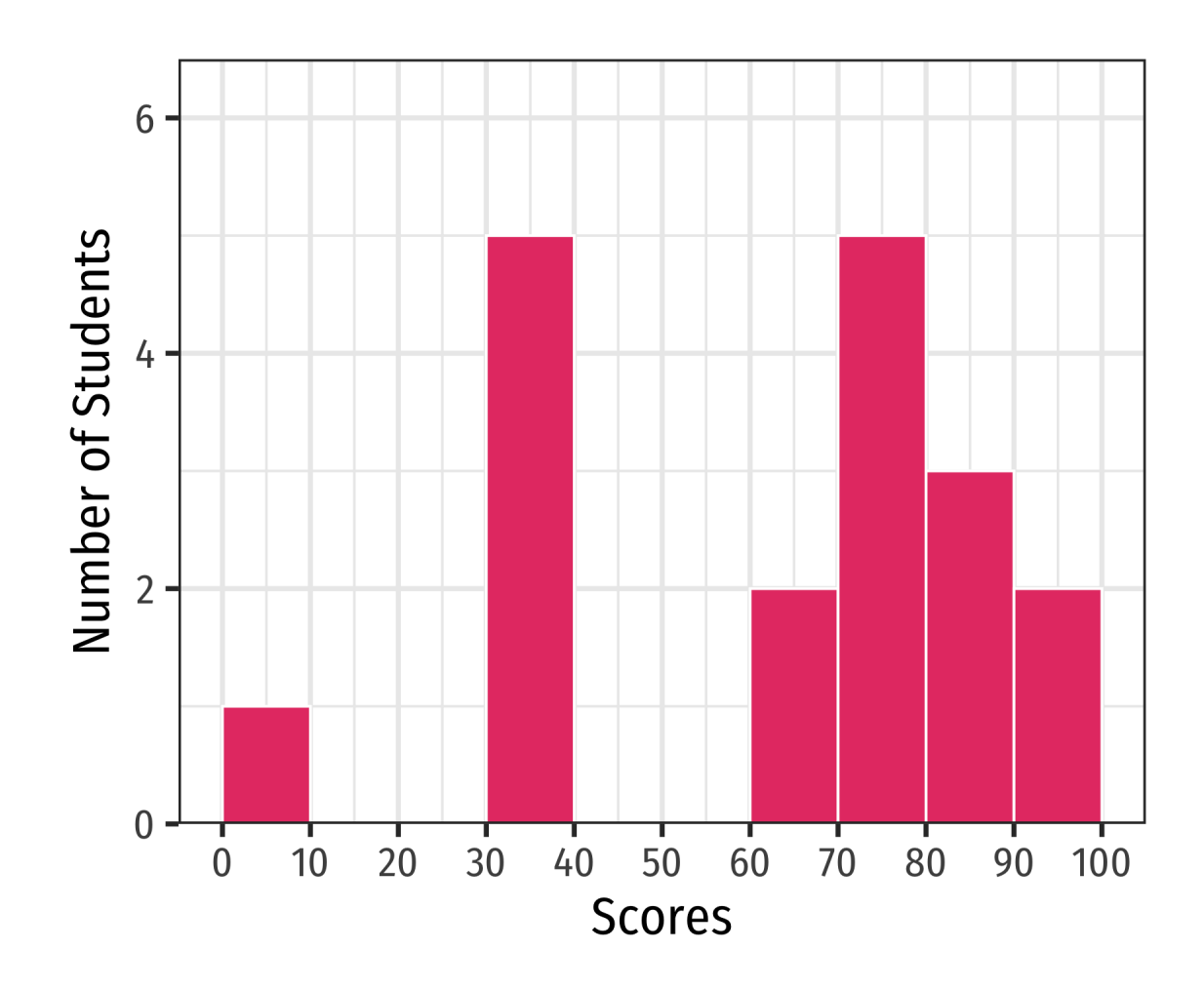

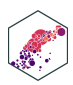

### **Symmetry and Skew I**

- A distribution is **symmetric** if it looks roughly the same on either side of the "center"
- The thinner ends (far left and far right) are called the **tails** of a distribution

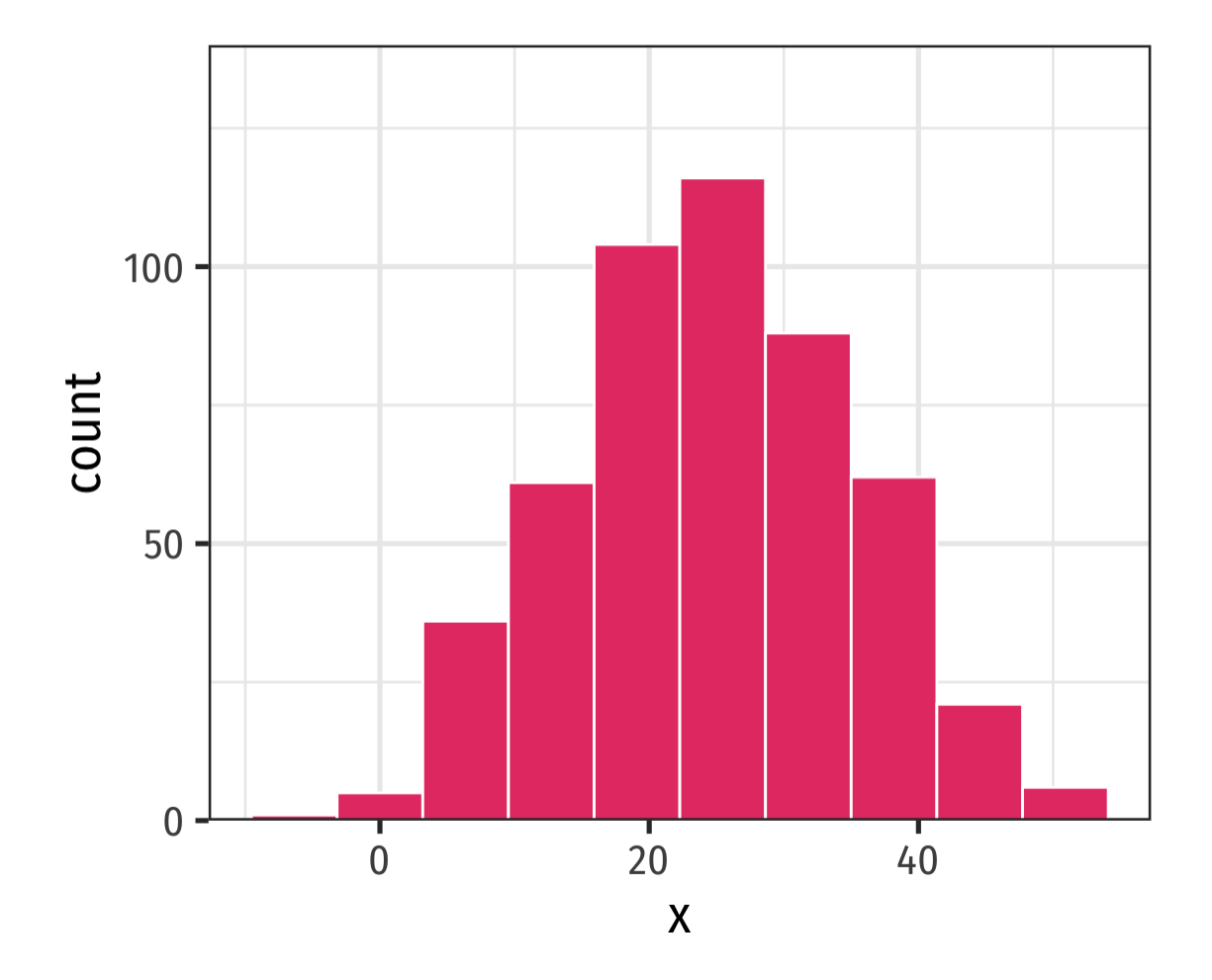

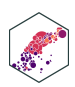

### **Symmetry and Skew I**

- If one tail stretches farther than the other, distribution is **skewed** in the direction of the longer tail
	- In this example, skewed to the **left**

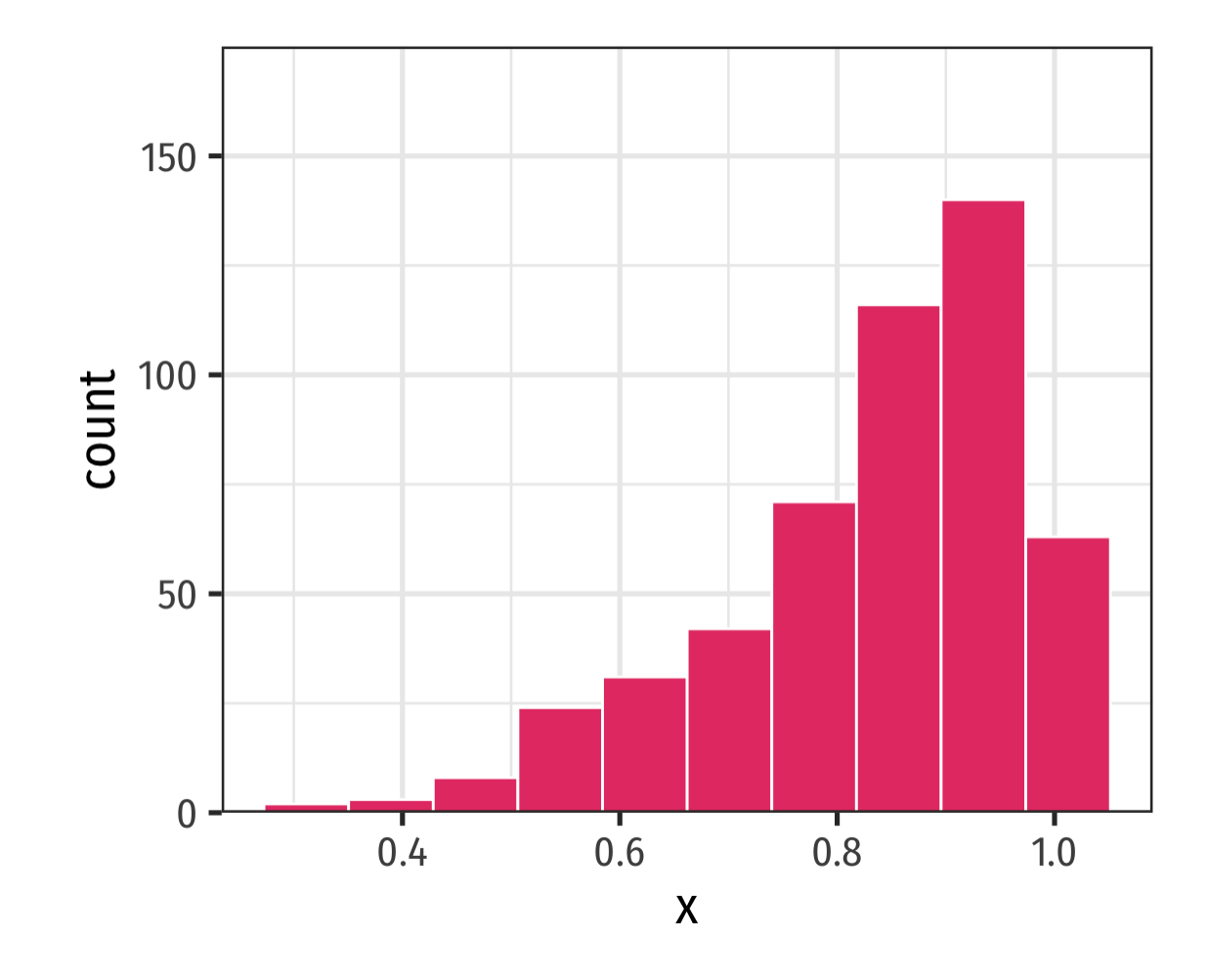

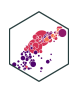

### **Outliers**

- **Outlier**: "extreme" value that does not appear part of the general pattern of a distribution
- Can strongly affect descriptive statistics
- Might be the most informative part of the data
- Could be the result of errors
- Should always be explored and discussed!

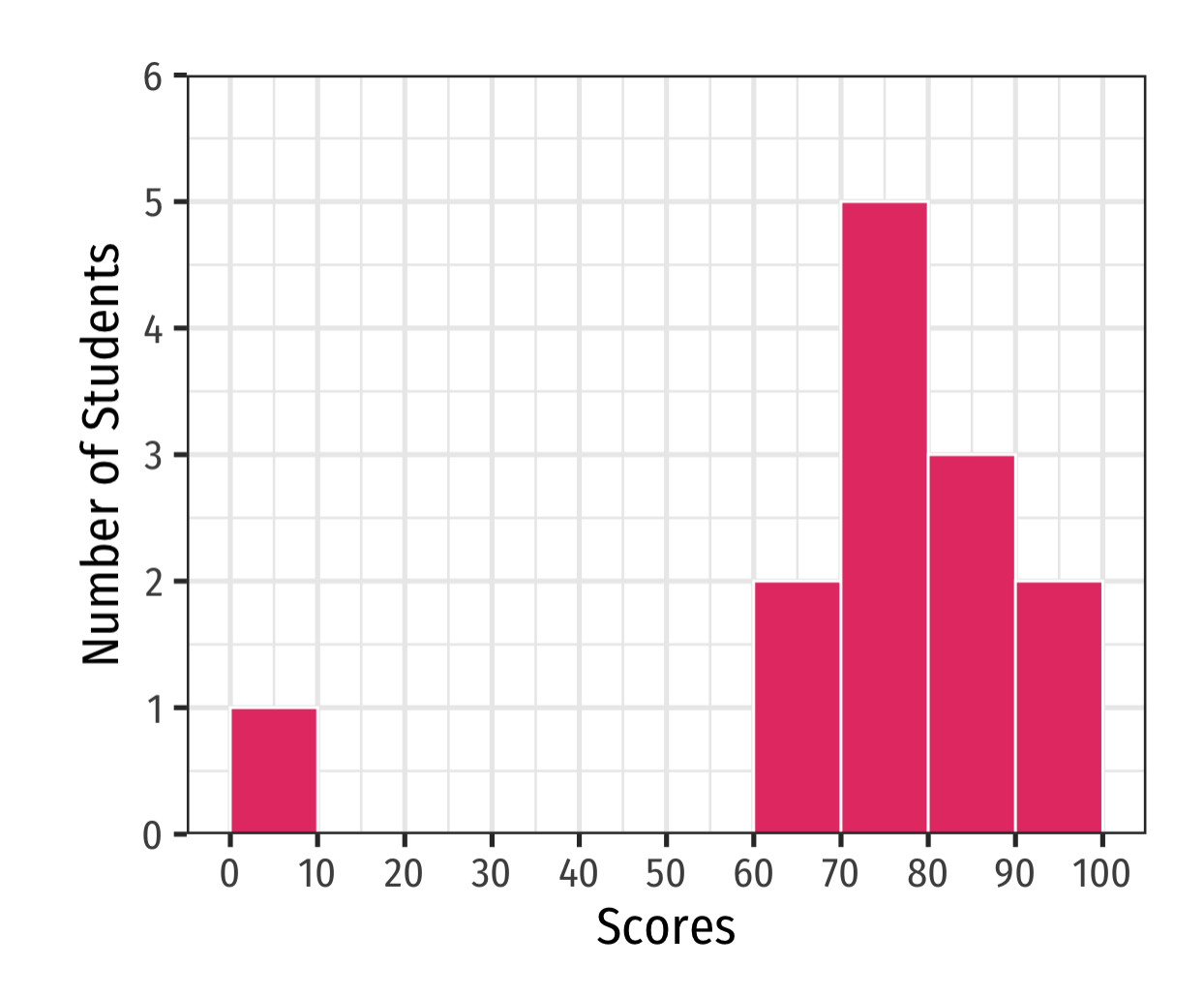

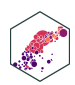

### **Arithmetic Mean (Population)**

The natural measure of the center of a *population*'s distribution is its **"average"** or **arithmetic mean** μ

$$
\mu = \frac{x_1 + x_2 + \ldots + x_N}{N} = \frac{1}{N} \sum_{i=1}^{N} x_i
$$

- For  $N$  values of variable  $x$ , "mu" is the sum of all individual  $x$  values  $(x_i)$  from 1 to  $N$ , divided by the  $N$  number of values<sup>1</sup>
- See today's [appendix](http://127.0.0.1:6102/resources/appendix/2.1-appendix) for more about the **summation operator, ∠**, it'll come up again!

1 Note the mean need not be an actual value of the data!

 $x_i$ 

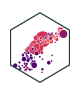

### **Arithmetic Mean (Sample)**

When we have a sample, we compute the  $\mathbf s$ ample mean  $\bar x$  $\overline{x}$ 

For  $n$  values of variable  $x$ , "x-bar" is the sum of all individual  $x$  values  $(x_i)$  divided by the  $n$ number of values

$$
\bar{x} = \frac{x_1 + x_2 + \ldots + x_n}{n} = \frac{1}{n} \sum_{i=1}^n x_i
$$

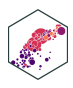

### **Arithmetic Mean (Sample)**

**Example** Q

{0, 62, 66, 71, 71, 74, 76, 79, 83, 86, 88, 93, 95}

$$
\bar{x} = \frac{1}{13}(0 + 62 + 66 + 71 + 71 + 74 + 76 + 79 + 83)
$$
  

$$
\bar{x} = \frac{944}{13}
$$
  

$$
\bar{x} = 72.62
$$

<span id="page-46-1"></span><span id="page-46-0"></span>[1](#page-46-0) quizzes %>% [2](#page-46-1) summarize(mean = mean(scores))

# A tibble: 1 × 1 mean

 $<$ d $b1$ >

1 72.6

#### $+ 86 + 88 + 93 + 95$

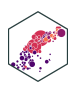

### **Arithmetic Mean: Affected by Outliers**

**Example: If we drop the outlier (0)** Ô

{62, 66, 71, 71, 74, 76, 79, 83, 86, 88, 93, 95}

1 12 = 944 12 = 78.67

```
1 quizzes %>%
 2 filter(scores > 0) %>%
 3 summarize(mean = mean(scores))
# A tibble: 1 × 1
    mean
   <dbl>
1 78.7
```
#### $86 + 88 + 93 + 95$

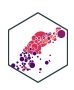

#### **Median**

- The **median** is the midpoint of the distribution
	- 50% to the left of the median, 50% to the right of the median
- Arrange values in numerical order
	- For odd  $n$ : median is middle observation
	- For even  $n$ : median is average of two middle observations

#### {0, 62, 66, 71, 71, 74, 76, 79, 83, 86, 88, 93, 95}

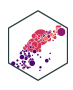

#### **Mean, Median, and Outliers**

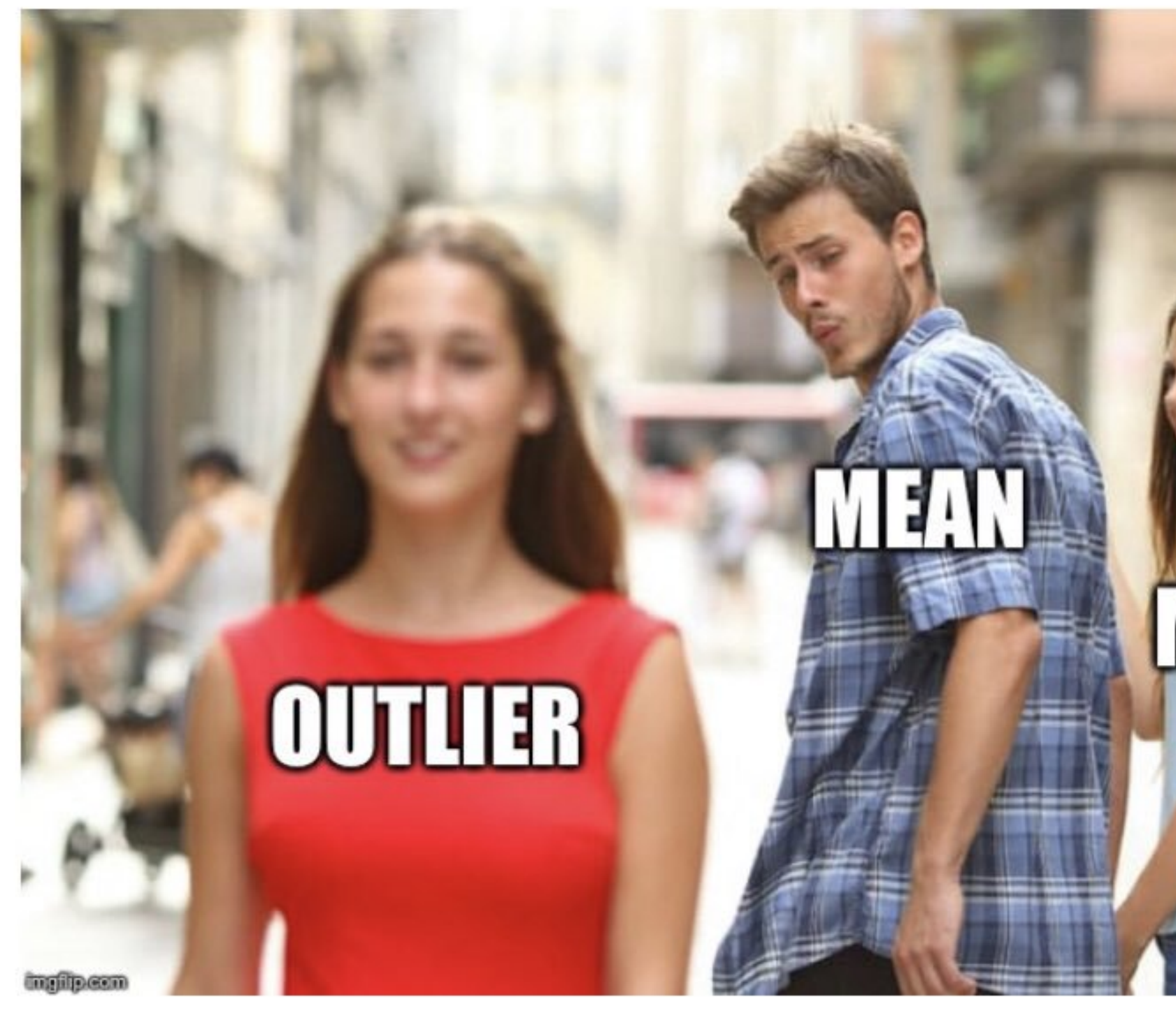

ECON 480 — [Econometrics](https://metricsf22.classes.ryansafner.com/)

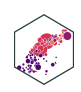

### **Mean, Median, Symmetry, & Skew I**

• Symmetric distribution: mean  $\approx$  median

<span id="page-50-2"></span># A tibble:  $1 \times 2$  mean median <dbl> <dbl> 1 4 4

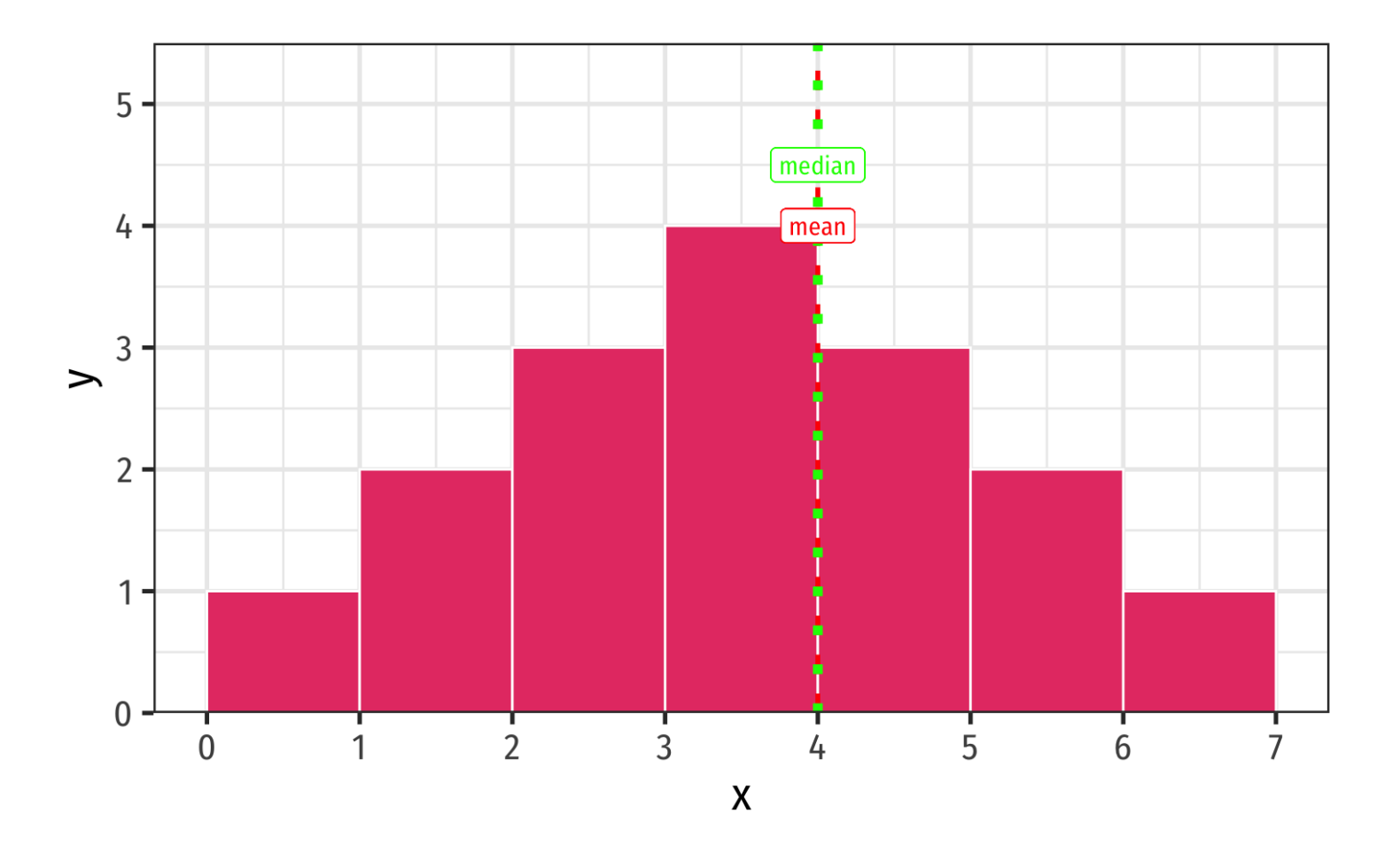

<span id="page-50-1"></span><span id="page-50-0"></span>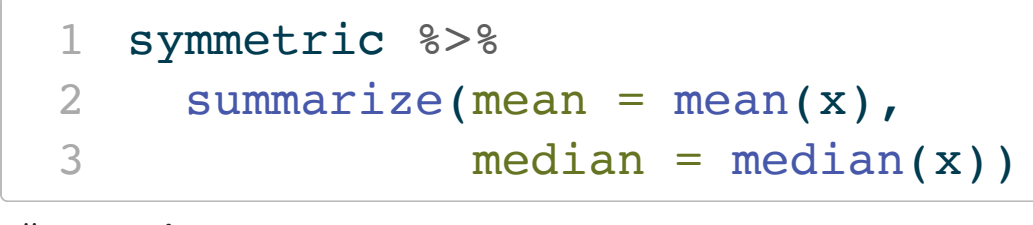

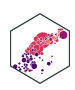

### **Mean, Median, Symmetry, & Skew II**

<span id="page-51-2"></span><span id="page-51-1"></span><span id="page-51-0"></span>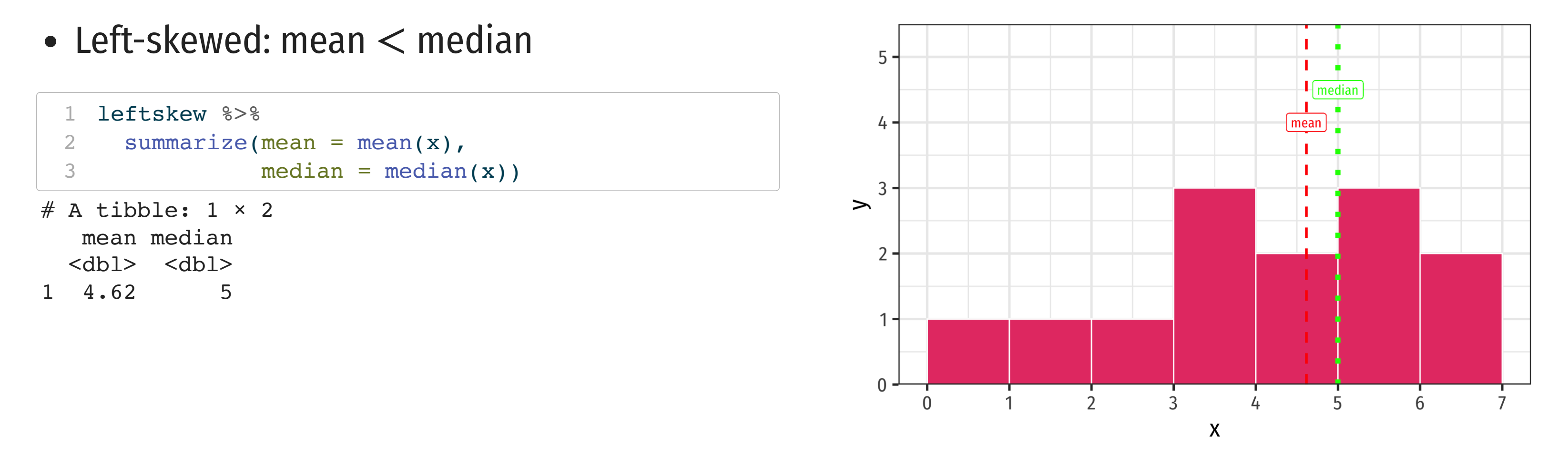

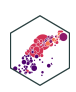

### **Mean, Median, Symmetry, & Skew III**

<span id="page-52-2"></span><span id="page-52-1"></span><span id="page-52-0"></span>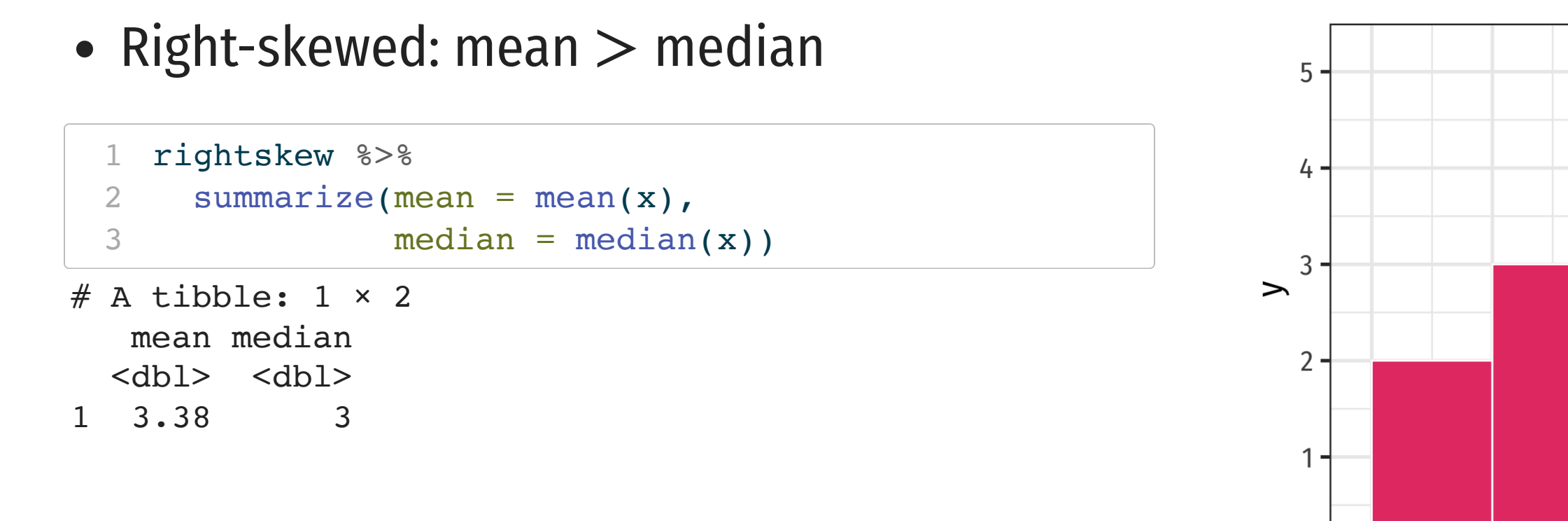

0

 $\overline{0}$ 

 $\overline{1}$ 

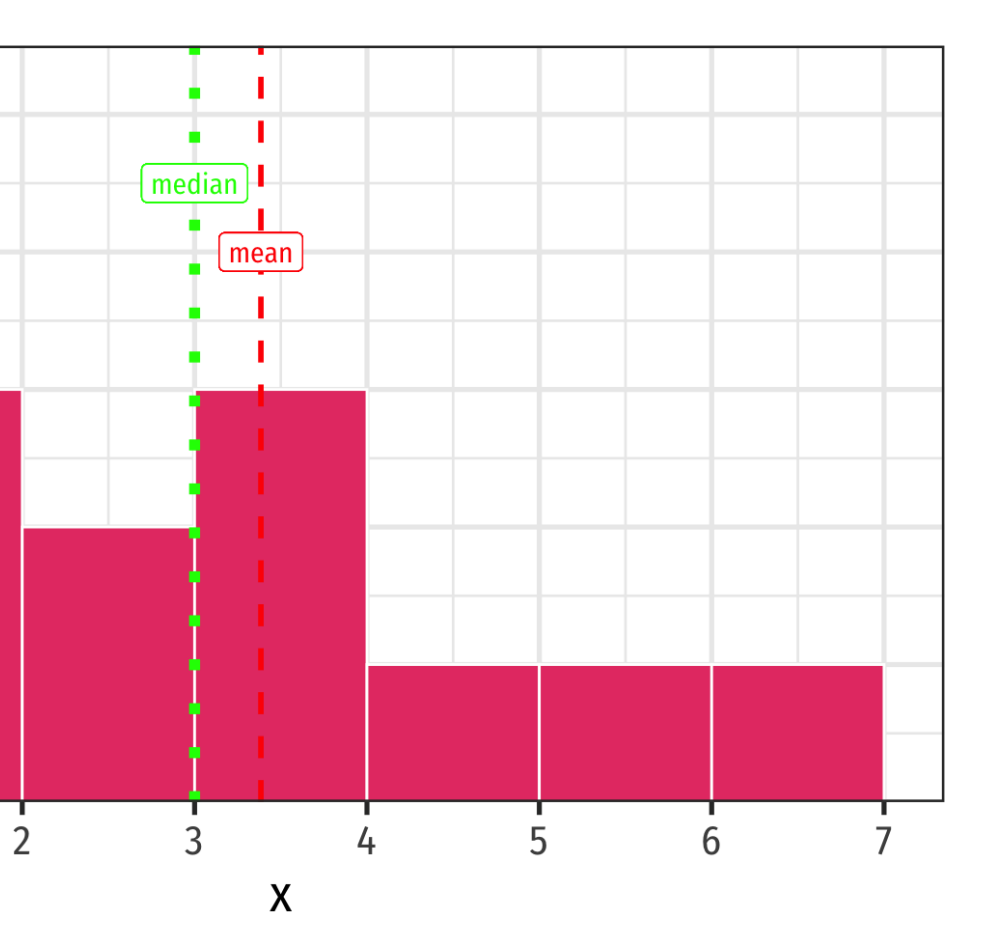

![](_page_52_Picture_4.jpeg)

# **Measures of Dispersion**

ECON 480 — [Econometrics](https://metricsf22.classes.ryansafner.com/)

![](_page_53_Picture_2.jpeg)

#### **Range**

- The more *variation* in the data, the less helpful a measure of central tendency will tell us
- Beyond just the center, we also want to measure the spread
- Simplest metric is **range** =  $max min$

### **Five Number Summary I**

- Common set of summary statistics of a distribution: **"five number summary"**:
- 1. Minimum value
- 2. 25<sup>th</sup> percentile  $(Q_{1}% ,Q_{2})$  , median of first 50% of data)
- 3. 50<sup>th</sup> percentile (median,  $\mathcal{Q}_2$  )
- 4. 25<sup>th</sup> percentile  $(Q_3,$  median of last 50% of data)
- 5. Maximum value

```
summary(quizzes$scores)
  Min. 1st Qu.
 0.00 71.00 76.00 72.62 86.00 95.00
   quizzes %>% # dplyr
 2 summarize(Min = min(scores),
 21 = \text{quantile}(\text{scores}, 0.25),
 4 Median = median(scores),
 5 Q3 = quantile(scores, 0.75),
 Max = max(scores)# A tibble: 1 \times 5 Min Q1 Median Q3 Max
  <dbl> <dbl> <dbl> <dbl> <dbl>
1 0 71 76 86 95
```
![](_page_55_Picture_9.jpeg)

# Base R summary command

![](_page_55_Picture_219.jpeg)

![](_page_55_Picture_12.jpeg)

### **Five Number Summary II**

The  $n^{\rm th}$  percentile of a distribution is the value that places  $n$  percent of values beneath it

```
1 quizzes %>%
 2 summarize("37th percentile" = quantile(scores,0.37))
# A tibble: 1 × 1
   `37th percentile`
             <dbl>
1 72.3
```
### **Boxplot I**

- **Boxplots** are a great way to visualize the 5 number summary
- **Height of box**:  $Q_1$  to  $Q_3$  (known as **interquartile range (IQR)**, middle 50% of data)
- Line inside box: median (50<sup>th</sup> percentile)
- "**Whiskers**" identify data within  $1.5 \times IQR$
- Points *beyond* whiskers are **outliers**
	- common definition: Outlier  $> 1.5 \times IQR$

![](_page_57_Figure_7.jpeg)

Quiz

![](_page_57_Picture_10.jpeg)

### **Boxplot Comparisons I**

Boxplots (and five number summaries) are great for comparing two distributions

![](_page_58_Picture_123.jpeg)

 $3, 99$ 

![](_page_58_Picture_6.jpeg)

### **Boxplot Comparisons II**

#### [1](#page-59-0) quizzes\_new %>% summary()

<span id="page-59-0"></span>![](_page_59_Picture_63.jpeg)

![](_page_59_Figure_3.jpeg)

![](_page_59_Picture_5.jpeg)

## **Aside: Making Nice Summary Tables I**

- I don't like the options available for printing out summary statistics
- So I wrote my own R function called summary\_table() that makes nice summary tables (it uses dplyr and tidyr!). To use:
- 1. Download the summaries. R [file](http://127.0.0.1:6102/files/summaries.R) from the website<sup>1</sup> and move it to your working directory/project folder
- 2. Load the function with the source () command:<sup>2</sup>

<span id="page-60-0"></span>source("summaries.R")

1. One day I'll make this part of a package I'll write.

ECON 480 — [Econometrics](https://metricsf22.classes.ryansafner.com/)

2 If it was a package then you'd load with  $1$  i h rary() But you can run a single  $R$  script with source()

![](_page_60_Picture_12.jpeg)

![](_page_60_Picture_13.jpeg)

## **Aside: Making Nice Summary Tables II**

3. The function has at least 2 arguments: the data. f rame (automatically piped in if you use the pipe!) and then all variables you want to summarize, separated by commas 1

1. There is one restriction: No variable name can have an underscore (conomiarit, You will have to rename them or else you will break the function!

![](_page_61_Picture_5.jpeg)

<span id="page-61-1"></span><span id="page-61-0"></span>![](_page_61_Picture_179.jpeg)

## **Aside: Making Nice Summary Tables III**

#### 4. When rendered in Quarto, it looks nicer:

![](_page_62_Picture_142.jpeg)

<span id="page-62-2"></span><span id="page-62-1"></span><span id="page-62-0"></span>![](_page_62_Picture_143.jpeg)

![](_page_62_Picture_5.jpeg)

#### **Measures of Dispersion: Deviations**

Every observation *i* deviates from the mean of the data:

 $deviation_i = x_i - \mu$ 

- There are as many deviations as there are data points  $(n)$
- We can measure the *average* or **standard deviation** of a variable from its mean
- Before we get there...

![](_page_63_Picture_8.jpeg)

## **Variance (Population)**

The **population variance**  $\sigma^2$  of a population distribution measures the average of the squared deviations from the *population* mean (μ) 2

$$
\sigma^{2} = \frac{1}{N} \sum_{i=1}^{N} (x_{i} - \mu)^{2}
$$

- Why do we square deviations?
- What are these units?

![](_page_64_Picture_7.jpeg)

### **Standard Deviation (Population)**

Square root the variance to get the **population standard deviation**  $\sigma$ , the average deviation from the population mean (in same units as  $x$ )

$$
\sigma = \sqrt{\sigma^2} = \sqrt{\frac{1}{N} \sum_{i=1}^{N} (x_i - \mu)^2}
$$

![](_page_65_Picture_5.jpeg)

## **Variance (Sample)**

The sample variance  $s^2$  of a sample distribution measures the average of the *squared* deviations from the sample mean  $(\bar{x})$ 

$$
\sigma^2 = \frac{1}{n-1} \sum_{i=1}^n (x_i - \bar{x})^2
$$

• Why do we divide by  $n-1$ ?

![](_page_66_Picture_6.jpeg)

### **Standard Deviation (Sample)**

Square root the sample variance to get the **sample standard deviation**  $s$ , the average deviation from the sample mean (in same units as  $x$ )

$$
s = \sqrt{s^2} = \sqrt{\frac{1}{n-1} \sum_{i=1}^{n} (x_i - \bar{x})^2}
$$

![](_page_67_Picture_5.jpeg)

### **Sample Standard Deviation: Example**

#### **Example** Ő

Calculate the sample standard deviation for the following series:

 $\{2, 4, 6, 8, 10\}$ 

- $sd(c(2,4,6,8,10))$  $sd(c(2,4,6,8,10))$  $sd(c(2,4,6,8,10))$
- <span id="page-68-0"></span>[1] 3.162278

![](_page_68_Picture_8.jpeg)

### **The Steps to Calculate sd(), Coded I**

- <span id="page-69-0"></span>[1](#page-69-0) # first let's save our data in a tibble
- <span id="page-69-1"></span>[2](#page-69-1) sd example <- tibble(x =  $c(2,4,6,8,10)$ )

```
1 \# first find the mean (just so we know)
 2
  3 sd_example %>%
  4 summarize(mean(x))
# A tibble: 1 \times 1\text{mean}(x) <dbl>
1 6
```

```
1 # now let's make some more columns:
2 sd_example <- sd_example %>%
3 mutate(deviations = x - mean(x), # take deviations from mean
4 deviations sq = deviations^2) # square them
```
![](_page_69_Figure_6.jpeg)

![](_page_69_Picture_7.jpeg)

#### **The Steps to Calculate sd(), Coded II**

sd\_example # see what we made

<span id="page-70-0"></span>![](_page_70_Picture_66.jpeg)

O

### **The Steps to Calculate sd(), Coded III**

```
sd example %>%
2 # sum the squared deviations
3 summarize(sum_sq_devs = sum(deviations_sq), 
4 \# divide by n-1 to get variance
5 variance = sum_{s} q_{s} \frac{d e v s}{n(1-1)},
6 # square root to get sd
7 std_dev = sqrt(variance))
```
<span id="page-71-6"></span><span id="page-71-5"></span><span id="page-71-4"></span># A tibble:  $1 \times 3$ sum sq devs variance std dev <dbl> <dbl> <dbl> 1 40 10 3.16

77

![](_page_71_Picture_6.jpeg)

![](_page_71_Picture_5.jpeg)
## **Sample Standard Deviation: You Try**

## **Example** Ô

Calculate the sample standard deviation for the following series:

 $\{1, 3, 5, 7\}$ 

- $sd(c(1,3,5,7))$  $sd(c(1,3,5,7))$  $sd(c(1,3,5,7))$
- <span id="page-72-0"></span>[1] 2.581989

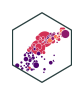

## **Descriptive Statistics: Populations vs. Samples**

## **Population parameters**

- **Population size**: n
- Mean:  $\bar{x}$

**Sample statistics**

- **Population size**: N
- **Mean**: μ

• Variance: 
$$
\sigma^2 = \frac{1}{N} \sum_{i=1}^{N} (x_i - \mu)^2
$$

• Variance: 
$$
s^2 = \frac{1}{n-1}
$$

N

**Standard deviation**:  $\sigma = \sqrt{\sigma^2}$ 

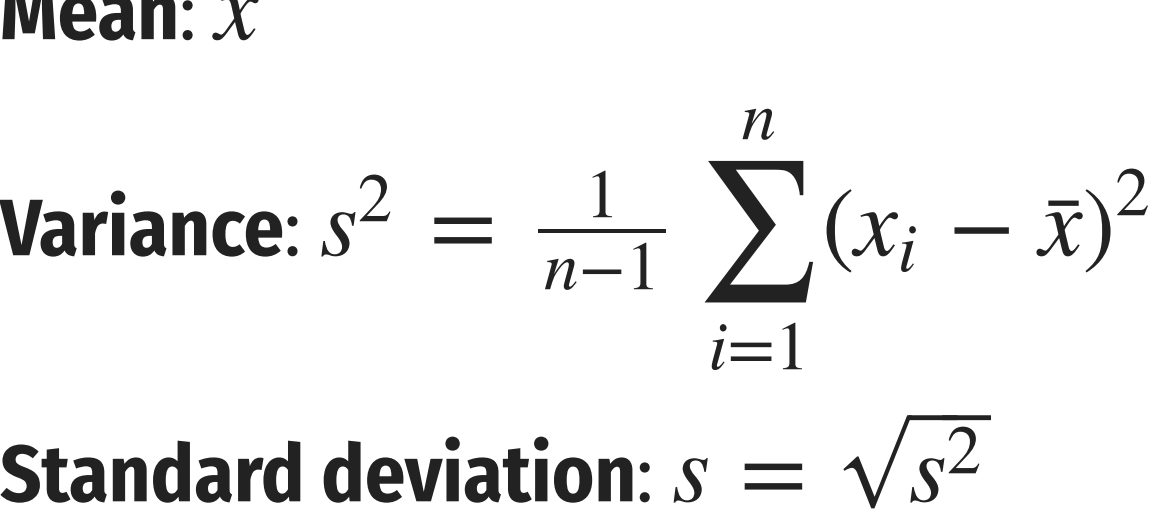

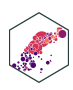